**ULB** 

UNIVERSITÉ LIBRE DE BRUXELLES, UNIVERSITÉ D'EUROPE

Faculté des Sciences appliquées Année académique 2010- 2011

# **MODÈLES DE BASSES DIMENSIONS POUR LA CONVECTION**

# **MAGNÉTOHYDRODYNAMIQUE**

Directeur de Mémoire : Daniele

Carati

Mémoire de fin d'études

présenté par Isolda de Fays Vives en vue au diplôme de master en Ingénierie civil en chimie, matériaux et environnement (ERASMUS)

# Abstract

The coupled temperature, Navier-Stokes and induction equations are projected on a limited number of basis functions in order to derive low dimensional models of magnetohydrodynamic convection. The stability of these models is studied in function of the relevant parameters, including the applied forces, the Reynolds number and the Prandl number.

# Remerciements.

Je remercie aux messieurs Carles Perelló Valls et Juan José Rivaud Gallardo pour son immesurable aide et bons conseilles, comme aussi à mon promoteur Daniele Carati pour sa patience. Par finir, à mes amis Morgane Borensztejn et à Laurent Pollet pour son soutien et son aide avec les corrections de langue française.

## Table de matières

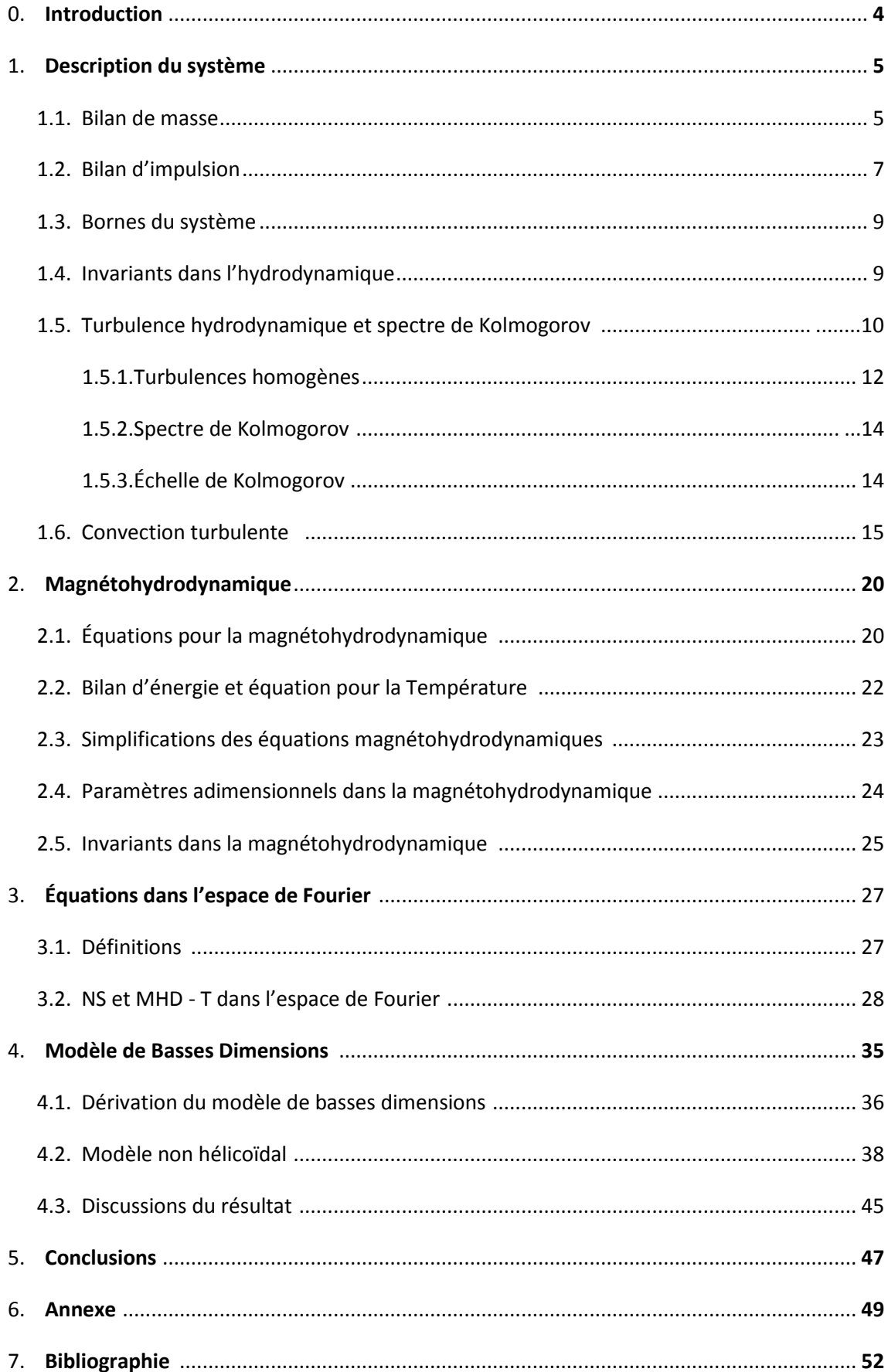

# 0. Introduction

Ce mémoire à pour but de caractériser et modéliser la convection turbulente au sein des fluides électro-conducteurs. On retrouve ces phénomènes dans les métaux liquides, les plasmas ainsi que dans l'astrophysique. Les fluides interagissent avec des champs de forces électromagnétiques et gravitationnels.

La convection turbulente peut exister dans différents situations, comme par exemple dans l'atmosphère (champ magnétique nulle), dans les plasmas utilisés en fusion nucléaire, ou aussi dans les étoiles. Pour faire cette modélisation on se base sur la magnétohydrodynamique, et les modèles d'approximation que l'on va développer sont appelés Modèles de Basses Dimensions.

Le travaille se développera en trois parties. La première s'intéresse aux aspects théoriques qui serviront à encadrer le travail, la deuxième sera la dérivation et la modélisation crée. La troisième partie servira pour les conclusions.

Pour pouvoir les caractériser, on a besoin de faire des bilans de matière, de quantité de mouvement et d'énergie, (équations de Navier-Stokes), qui avec les équations de Maxwell, lesquelles décrivent l'interaction entre les champs et les particules, nous permet de caractériser l'évolution de l'état des particules et du champ magnétique. Cette approche s'appelle Magnétohydrodynamique (MHD). La MHD détermine l'état du système avec deux champs vectoriels, un pour la vélocité et l'autre pour le champ magnétique.

À cause des échanges d'énergie magnétique et cinétique, qui interagissent de manière non linéaire, les coûts de calcul pour la modélisation sont trop élevés. Il faut trouver des modèles d'approximation valables et moins couteux. Nous choisirons le modèle de Basses Dimensions car il est relativement simple et nous permet de caractériser les régimes chaotiques pour la convection turbulente.

Le but sera d'extraire les équations de bilan hydrodynamique, des modèles simples pour étudier la convection dans un fluide conducteur.

# 1. Description du système :

## *1.1. BILAN DE MASSE :*

Le plasma est un fluide, qui peut être défini comme un milieu continu ayant une très petite résistance aux déformations. Et nous pouvons le considérer comme un milieu continu si on s'intéresse à des phénomènes de taille suffisamment grande pour contenir un grand nombre de particules. Le but sera d'établir des équations régissant le comportement de fluides conducteurs à partir des bilans classiques de la conservation de la masse, de l'impulsion et de l'énergie, aussi on devra tenir compte de la conductivité électrique du fluide.

On considère un volume *V* délimité par une surface fermée *S*. Le volume est fixe dans l'espace et qu'on suppose que le nombre de particules *N* est conservé (pas de phénomènes chimiques ou de recombinaison). Dans ce cas, la variation de nombre de particules provient seulement du flux entrant ou sortant par cette surface *S*.

$$
N = \int\limits_{v} n dv
$$
 (1.1)

Où n c'est la densité de particules. Si on regarde des faibles variations sur des intervalles de temps Δt petits, la variation du nombre de particules N donnée par le flux sortant φ (le flux de particules est défini par le produit de la densité de ces particules avec sa vitesse *v*) dans l'élément de surface ds (vecteur perpendiculaire à la surface S) est:

$$
N_t = -\int_{\partial V} (\phi, v) ds \qquad N_t = \frac{dN}{dt} \tag{1.2}
$$

Dans ce cas on peut utiliser le théorème de la divergence qui dit que l'intégrale sur une surface fermée du flux d'un vecteur différentiable  $\phi$  est égale à l'intégrale dans le volume délimitée de la divergence de ce vecteur.

$$
\int_{\partial V} (\phi, v) ds = \int_{V} \nabla \cdot \phi dv \qquad (1.3)
$$

$$
N_t = \int\limits_V \nabla \cdot \phi \, dv \tag{1.4}
$$

Dans le cas limite où les intervalles de temps sont très petits, on obtient dans un référentiel fixe par rapport auquel le plasma est en mouvement. Dans ce référentiel la dérivée temporelle s'appelle dérivée eulérienne. Comme le volume choisi est arbitraire, on prend la forme locale : La dérivée temporelle de la densité de particules est donnée par :

$$
\frac{\partial n}{\partial t} = -\vec{\nabla} . (n\vec{v}) \tag{1.5}
$$

Où  $\vec{v}$  est la vitesse.

Pour obtenir le bilan de masse, on doit seulement multiplier le nombre de particules par la masse d'une particule :

$$
\rho = f(nm) \qquad (1.6)
$$

$$
\frac{\partial \rho}{\partial t} = -\vec{\nabla} \cdot (\rho \vec{v}) \qquad (1.7)
$$

De la même manière, pour obtenir le bilan de charge, on multiplie le nombre de particules par la charge d'une particule :  $\sigma = nq$ 

$$
\frac{\partial \sigma}{\partial t} = -\vec{\nabla} . (n \ q \ \vec{v}) = -\vec{\nabla} . \vec{J} \qquad (1.8)
$$

Si par contre, on prend le référentiel ou le volume se déplace avec le plasma, on n'aura pas de flux sortant, mais si une variation de cet volume, et la variation de nombre des particules prends alors la forme de dérivée lagrangienne :

$$
\frac{dn}{dt} = n\vec{\nabla}.\vec{v} \tag{1.9}
$$

La relation entre cette dérivée totale et la dérivée partielle eulérienne décrite avant s'écrit :

$$
\frac{d}{dt} = \frac{\partial}{\partial t} + \vec{v} \cdot \vec{\nabla} \qquad (1.10)
$$

Cette relation mathématique simple entre la dérivée totale par rapport au temps et les dérivées partielles pour une quantité dépend de la position et du temps :

$$
\frac{d}{dt} = \frac{\partial}{\partial t} + \sum_{i} \frac{\partial r_i}{\partial t} \frac{\partial}{\partial r_i}
$$
 (1.11)

Dans notre cas d'étude, on considérera toujours des écoulements incompressibles, la forme du volume V peut changer, et non la taille.

$$
\partial_t \rho + \overrightarrow{\nabla} \cdot (\rho \vec{v}) = 0 \qquad (1.12)
$$

$$
\frac{d\rho}{dt} = \partial_t \rho + \overrightarrow{v} \cdot \overrightarrow{\nabla} \rho = 0 \qquad (1.13)
$$

$$
\partial_t \rho = -\overrightarrow{\nabla} \cdot (\rho \vec{v}) = -\overrightarrow{v} \cdot \overrightarrow{\nabla} \rho + \rho \overrightarrow{\nabla} \cdot \vec{v} \qquad (1.14)
$$

$$
\nabla \cdot \overrightarrow{v} = 0 \qquad (1.15)
$$

La divergence du champ des vitesses est donc nulle.

## *1.2. BILAN D'IMPULSION :*

Pour le bilan de vitesse on part de la première loi de Newton:

$$
\sum F = ma \qquad (1.16)
$$

$$
\overrightarrow{f_{tot}^L} = \rho \frac{d\vec{v}}{dt} \equiv \frac{\sum_i \overrightarrow{F_i}}{V} \qquad (1.17)
$$

$$
\rho \left(\frac{\partial \vec{v}}{\partial t} + \overrightarrow{v} : \frac{\partial \vec{v}}{\partial x}\right) = \overrightarrow{f_{tot}^E} \qquad (1.18)
$$

La variation d'impulsion peut varier sous l'effet de forces de volume  $F^V$ , comme par exemple la Force de Lorentz ou de surface  $F<sup>S</sup>$ , comme la pression.

$$
\rho \delta V \frac{dv}{dt} = -\nabla p \delta V + \nabla \cdot \vec{\tilde{\tau}} \delta V + \vec{f} \rho \delta V \qquad (1.19)
$$

p est la pression, qui est par définition isotropique (c'est-à-dire, que ne dépends pas de la direction d'application) dans notre volume infinitésimale.

$$
p = -\oint_{\partial \delta V} p \overrightarrow{dS} = -\int_{\delta V} \nabla p dV = -\nabla p \delta V \quad (1.20)
$$

Le tenseur  $\vec{\vec{t}}$  exprime les autres contraintes qui peuvent être appliquées à la surface de notre élément de volume. On peut le décomposer en deux termes : le premier provient du stress de cisaillement subit par le volume  $\delta V$ lorsqu'il est plongé dans un écoulement inhomogène

(effets visqueux), et le deuxième décrit les contraintes dues aux variations de volume entourant  $\delta V$  :

$$
\vec{\vec{\tau}} = -\eta \left( \vec{\nabla} \vec{v} \right)^{SST} - \zeta \left( \vec{\nabla \cdot} \vec{v} \right) \vec{\vec{l}} \qquad (1.21)
$$

SST signifie symétrique sans trace,  $\eta$  représente la viscosité de cisaillement et  $\zeta$  la viscosité de volume. Ces deux paramètres sont supposés constants. Comme on travaille avec fluides newtoniens, ce tenseur de contraintes dépend de la vitesse de ces particules.

$$
\tau_{ij} = \rho v \big( \partial_i v_j + \partial_j u_i \big) \tag{1.22}
$$

La viscosité intrinsèque du fluide est également l'un des paramètres à prendre en compte.

L'équation pour l'évolution de la vitesse s'écrit dans des termes lagrangiennes et la pression normalisée par la densité se décrit:

$$
\frac{d\vec{v}}{dt} = -\vec{\nabla} \left(\frac{p}{\rho}\right) + v\Delta \vec{v} + \vec{f}
$$
 (1.23)

C'est l'équation de Navier-Stokes (avec un terme de force additionnel). Le deuxième terme exprime la non-linéarité de l'évolution de la vitesse.

En termes eulériens :

$$
\partial_t \vec{v} = -(\vec{v} \cdot \vec{\nabla}) \vec{v} - \nabla p + v \Delta \vec{v} + \vec{f}
$$
 (1.24)  

$$
\nabla \cdot \vec{v} = 0
$$
 (1.15)

Nous pouvons aussi exprimer la vitesse en termes de vorticité. La vorticité c'est définie comme le rotationnel de la vitesse :

$$
\vec{\omega} = \vec{\nabla} \times \vec{v} \qquad (1.25)
$$

$$
\partial_t \vec{v} = \vec{\omega} \times \vec{v} - \nabla (p + |\vec{v}|^2) + \nu \Delta \vec{v} + \vec{f} \qquad (1.26)
$$

L'évolution de la vorticité décrit l'importance du terme non linéaire dans la turbulence, donc elle nous donne une idée de l'intensité de la turbulence :

$$
\partial_t \vec{\omega} = \vec{\nabla} \times (\vec{\omega} \times \vec{v}) + \nu \Delta \vec{\omega} + \vec{\nabla} \times \vec{f} \qquad (1.27)
$$

La caractérisation de la turbulence se fait par la relation entre le terme non-linéaire et le visqueux, et ce paramètre adimensionnel s'appelle le Nombre de Reynolds. Si l'écoulement a comme magnitudes typiques d'espace l et de vitesse U, le nombre de Reynolds est défini par :

$$
R_e = \frac{Ul}{\nu} \tag{1.28}
$$

Si le terme non-linéaire croît, le nombre de Reynolds et la turbulence croissent également.

## *1.3. BORNES DU SYSTÈME :*

Notre écoulement est défini dans des volumes finis suffisamment loin des parois solides, donc on peut dire que l'écoulement est homogène, et que les conditions aux bords sont périodiques. Pour pouvoir déterminer l'espace physique  $\mathbb{R}^3$  d'une façon simple, on prend une boite borné qui remplit notre espace en trois dimensions et on suppose que tout le reste de l'espace est une répétition de cette boîte particulière. Cette a dire, nous discrétisons l'espace en infinités de boîtes. Grâce à cette approximation, on peut dire que toutes les fonctions spatiales  $f(\vec{r})$  vérifient :

$$
f(x + L_x, y + L_y, z + L_z) = f(x, y, z) \qquad \forall x, y, z \in \mathbb{R} \tag{1.29}
$$

L<sub>x</sub>, L<sub>y</sub> et L<sub>z</sub> sont les distances de périodicité dans les trois axes. Cette approche nous est très avantageuse pour travailler dans l'espace de Fourier, dans lequel les différentes échelles spatiales de l'écoulement sont facilement séparées. Dans notre cas de modélisation, on va assumer que  $L_x = L_y = L_z = L$ .

## *1.4. INVARIANTS DANS L'HYDRODYNAMIQUE :*

La quantité moyenne de f dans notre boîte  $L^3$  on peut l'écrire comme :

$$
\langle f \rangle = \frac{1}{L^3} \int_{L^3} f dV \qquad (1.30)
$$

Si on considère l'état idéal  $v = 0$  et  $\vec{f} = 0$  les équations de Navier Stokes s'appelle équations d'Euler, et on trouve un série de lois de conservation, dans les formes linéaires et aussi quadratiques :

- Vitesse :  $\partial_t$
- Énergie (cinétique) :  $\frac{1}{2}\nu \left\langle \sum_{ij} (\partial_i v_j + \partial_j v_i) \right\rangle^2$  $\partial_t \frac{1}{2}$  $\frac{1}{2}\langle \vec{v} \cdot \vec{v} \rangle = -\frac{1}{2}$  $(1.31)$ i • Hélicité :  $\partial_t \frac{1}{2}$  $rac{1}{2}$   $\langle$

## *1.5. TURBULENCE HYDRODYNAMIQUE ET SPECTRE DE KOLMOGOROV :*

Dans cette section on va expliquer comment l'énergie se propage dans les différentes échelles de l'écoulement. Les équations de Navier-Stokes sous forme adimensionnelle s'écrivent :

$$
\partial_t u_i + u_j \partial_j u_i = -\partial_i p + \frac{1}{Re} \nabla^2 u_i + (for \text{gage}) \tag{1.33}
$$

 $u_j \partial_j u_i$  est le terme de convection et  $\frac{1}{Re} \nabla^2 u_i$  est le terme visqueux.

Il s'avère que le comportement des fluides varie très fortement suivant l'importance du terme visqueux, c'est-à-dire, suivant la valeur du nombre de Reynolds *Re* :

- Re = 0 : Pas de tourbillons, écoulement laminaire.
- 0 < Re < 40 : Premiers tourbillons (c'est-à-dire, instabilités). Leur taille croît avec le nombre de Reynolds.
- Re > 40 : Comportement non stationnaire, oscillation des tourbillons.
- Re > 100 : Tourbillons détachés de la source des turbulences, souvent l'écoulement général (sillage tourbillonnaire).
- Re ≈ 1800 : Tourbillons chaotiques.

En général, il est impossible de résoudre analytiquement les équations de Navier-Stokes en présence de turbulences, donc le coût de calcul est trop élevé. En revanche, on dispose des constatations phénoménologiques suivantes :

- En un point donné, la taille des grands tourbillons est de l'ordre de celle de l'obstacle qui produit les turbulences, ou de l'ordre de l'échelle caractéristique du forçage.
- La non-linéarité du terme inertiel rend ces grands tourbillons instables et ceux-là se brisent en tourbillons de plus petite taille. Ce mécanisme de génération de petits tourbillons est universel (il est indépendant de la source des turbulences et est dû uniquement à la structure du terme inertiel).

 Une fois que les tourbillons sont suffisamment petits et que l'énergie qu'ils contiennent s'est dissipée sous forme de chaleur, ils sont détruits par viscosité et transformé en chaleur.

D'un point de vue plus quantitatif, si  $e_{\text{cin}}(\vec{x}, t) = \frac{1}{2}$  $\frac{1}{2}u_iu_i(\vec{x},t)$  est l'énergie cinétique locale par unité de masse dans un fluide, alors l'énergie cinétique totale du fluide est

$$
E_{cin} = \int_{V} \frac{1}{2} u_i u_i \, \rho dV. \tag{1.34}
$$

Par conséquence :

$$
\frac{dE_{cin}}{dt} = \rho \int_{V} \frac{1}{2} u_{i} \partial_{t} u_{i} dV
$$
\n
$$
= \int_{V} dV \rho u_{i} (-u_{j} \partial_{j} u_{i} + f_{i}^{ext} - \partial_{i} p + \nabla^{2} u_{i})
$$
\n
$$
= \int_{V} dV \rho u_{i} (-u_{j} \partial_{j} u_{i} - \partial_{i} p + \nabla^{2} u_{i}) + \int_{V} dV u_{i} f_{i}^{ext} \qquad (1.35)
$$

On peut dire que

$$
\frac{dE_{cin}}{dt} = \oint_{\partial V} \vec{\phi} \cdot \vec{n} \, dS + \int_{V} dV \, u_i f_i^{ext} - 2\mu \int_{V} dV \, e_{ij} e_{ij} \qquad (1.36)
$$

Où 
$$
\vec{\Phi}_i = -\rho u_i \frac{1}{2} u_j u_j - u_i p + 2\mu u_j e_{ij}
$$
 et  $e_{ij} = \frac{1}{2} (\partial_i u_j + \partial_j u_i)$ . (1.37)

Le terme  $\oint_{\partial V} \vec{\phi} \cdot \vec{n} dS$  représente le flux d'énergie cinétique à travers les bords du système. Si les bords du système sont rigides,  $\vec{u} = 0$  sur les bords, et  $\vec{\phi} = 0$ .

Le terme  $\int_V dV u_i f_i^e$  $\int_V dV \, u_i \, f_i^{ext}$  représente la puissance de la force extérieure. Enfin, le terme  $2\mu \int_V dV e_{ij}e_{ij}$ , d'origine visqueuse, est un terme de dissipation, c'est lui le responsable de la transformation de grands tourbillons en chaleurs.

#### Turbulence homogène:

Le champ de vitesses peut être développé en série de Fourier :

$$
u_i(\vec{x},t) = \sum_{k_x k_y k_z} \hat{u}_i(\vec{k},t) e^{\overrightarrow{k_i} \cdot \vec{x}} \qquad (1.38)
$$

$$
\text{Avec } k_i = \frac{2\pi}{L_i} n_i, \text{ et } n_i \in \mathbb{Z} \,\forall \, i = 1, 2, \dots
$$

Les  $\widehat{u}_i(\vec{k},t)$  sont appelés modes de Fourier. Les modes à petit  $\|\vec{k}\|$  correspondent à des solutions lentement variables dans l'espace, aux grands tourbillons. Par contre, ceux à grand  $\|\vec{k}\|$  correspondent à des solutions rapidement variables, les petits tourbillons. En insérant un tel développement dans les équations de Navier-Stokes, on trouve :

$$
\rho \left( \sum_{\vec{k}} \partial_t \hat{u}_i(\vec{k}) e^{\overrightarrow{k_i} \cdot \vec{x}} + \partial_j \left( \sum_{\vec{k}} \hat{u}_i(\vec{k}) e^{\overrightarrow{k_i} \cdot \vec{x}} \sum_{\vec{q}} \hat{u}_j(\vec{q}) e^{\overrightarrow{q_i} \cdot \vec{x}} \right) \right)
$$
  

$$
= -\partial_i \left( \sum_{\vec{k}} \hat{p}(\vec{k}) e^{\overrightarrow{k_i} \cdot \vec{x}} + \nu (\partial_x^2 + \partial_y^2 + \partial_z^2) \sum_{\vec{k}} \hat{u}_i(\vec{k}) e^{\overrightarrow{k_i} \cdot \vec{x}} \right)
$$
  

$$
+ \sum_{\vec{k}} \hat{F}_i(\vec{k}) e^{\overrightarrow{k_i} \cdot \vec{x}} \qquad (1.39)
$$

Mais cette équation et l'expression  $\,\partial_j\left(\sum_{\vec k}\hat u_i(\vec k)e^{\overrightarrow{k_1}\cdot\vec x}\sum_{\vec q}\hat u_j(\vec q)e^{\overrightarrow{q_i}\cdot\vec x}\right)=\,\sum_{\vec k}\sum_{\vec q}\hat u_i(\vec q)$  $\vec{q})$ i $k_i e^{\overrightarrow{k_i} \cdot \vec{x}}$  doivent être vérifiées individuellement par chaque mode de Fourier, ce qui permet de conclure que :

$$
\rho \partial_t \hat{u}_i(\vec{k}) = -i k_i \hat{p}(\vec{k}) + i p k_j \sum_{\vec{q}} \hat{u}_i(\vec{q}) \hat{u}_j(\vec{k} - \vec{q}) - \mu k^2 \hat{u}_i(\vec{k}) + \hat{F}_i(\vec{k}) \qquad (1.40)
$$

• Le terme de forçage de cette équation,  $\widehat{F}_l(\vec{k})$  affecte seulement une certaine gamme de modes de Fourier, car les  $\widehat{F}_t(\vec{k})$  sont nuls hors de l'échelle d'application du terme de forçage d'origine ( $f_i^{ext}$ ). Les modes typiquement affectés sont les modes à grande échelle, c'est-à-dire à petit $\|\vec{k}\|$ . Ainsi, les tourbillons dont l'échelle est beaucoup plus petite que celle du terme de forçage se comportent comme s'il n'y avait aucun forçage.

• Le terme visqueux  $\mu k^2 \hat{u}_l(\vec{k})$  est la cause de la destruction exponentielle des tourbillons, d'autant plus importante que  $\|\vec{k}\|$  est grand (et les tourbillons sont petits). Le temps caractéristique de destruction est :

$$
\rho \partial_t \hat{u}_i(\vec{k}) = -\mu k^2 \hat{u}_i(\vec{k}) \qquad (1.41)
$$

$$
u_{\iota}(\vec{k},t) = u_{\iota}(\widehat{\vec{k},t_0})e^{-\nu k^2(t-t_0)} \tag{1.42}
$$

$$
\tau = \frac{1}{\nu k^2} \tag{1.43}
$$

• Le terme non linéaire, *i p k<sub>i</sub>*  $\sum_{\vec{a}} \hat{u_i}(\vec{q}) \hat{u_j}(\vec{k}-\vec{q})$ , permet de transférer de l'énergie des modes à petit  $\|\vec{k}\|$  aux modes à grand  $\|\vec{k}\|$ , c'est-à-dire, des grands tourbillons aux petits tourbillons.

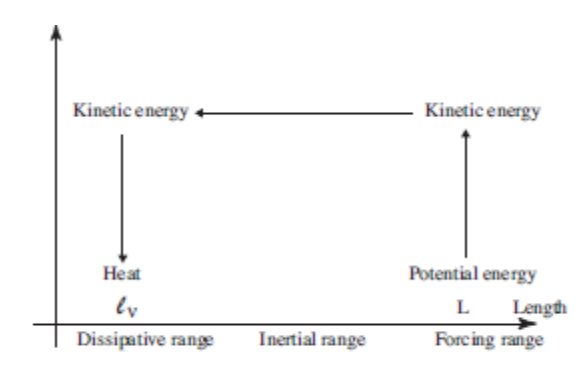

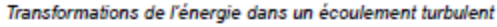

**Image 1Transformation d'énergies dans un écoulement turbulent Image extraite de la référence [2]**

Ainsi, pour un système isolé dans un régime stationnaire  $\varepsilon_i$  est le taux d'injection d'énergie,  $\varepsilon_v$ le taux de dissipation visqueux et ε<sub>t</sub> le taux de transfert d'énergie, alors ε<sub>i</sub> = ε<sub>ν</sub> = ε<sub>t</sub>.

#### SPECTRE DE KOLMOGOROV

L'énergie totale est la somme des énergies individuelles des modes de Fourier.

$$
E = \sum_{\vec{k}} E(\vec{k}) \tag{1.44}
$$

Étudions la forme du spectre d'énergie sous la base d'une analyse dimensionnelle dans la zone inertielle ( $\|\vec{k}\|$  intermédiaire):  $E(\vec{k}) = F(\vec{k}, \varepsilon)$  (ou  $\varepsilon$  est le taux d'échange d'énergie à l'équilibre), on peut dire que :  $E(\vec{k}) = K_0 \varepsilon^{2/3} k^{-2/3}$ .  $K_0$  est appelé constante de Kolmogorov.

Si on définit le spectre d'énergie e(k) de telle sorte que  $E = \int e(k)dk$ , alors :

$$
e(\vec{k}) = K_0 \varepsilon^{2/3} k^{-5/3} \,. \tag{1.45}
$$

Cette dépendance de e(k) en  $k^{-5/3}$  est un résultat observé systématiquement dans tous les phénomènes turbulents dont le nombre de Reynolds est suffisamment grand (nuages interstellaires, tourbillons, etc.)

#### ÉCHELLE DE KOLMOGOROV

La phénoménologie de Kolmogorov permet également de prédire l'échelle minimale dans laquelle les tourbillons se produisent. En effet, cette échelle minimale est telle que le temps de dissipation est égal au temps de transfert de l'énergie. Le temps caractéristique de dissipation est  $\tau_v = \frac{1}{v}$  $\frac{1}{\nu k^2}$  et le temps de transfert est :  $\tau_{tr} = \frac{E}{\nu k}$  $\frac{\partial E(t)}{\partial \epsilon_{tr}}$ .  $\epsilon_{tr}$  est le taux de transfert de l'énergie. Ainsi, l'échelle la plus petite dans un écoulement turbulent est définit par :

$$
\tau_{\nu} = \tau_{tr} \tag{1.46}
$$

Les échelles pour lesquelles  $\tau_{\nu} < \tau_{tr}$  sont interdites, car le transfert d'énergie est trop lent que pour entretenir les tourbillons. À l'équilibre,  $\varepsilon_{tr} = \varepsilon$  et donc  $\tau_{v} = \tau_{tr}$  se réécrit :

$$
\frac{1}{vk_c^2} = \frac{E(\vec{k})}{\varepsilon} = \frac{K_0 \varepsilon^{2/3} k_c^{-2/3}}{\varepsilon} = K_0 \varepsilon^{-1/3} k_c^{-2/3}
$$
(1.47)  

$$
k_c = \frac{1}{K_0^{3/4}} \left(\frac{\varepsilon}{v^3}\right)^{1/4}
$$
(1.48)

Par conséquence, l'échelle de Kolmogorov (proportionnel à 
$$
\frac{1}{k_c}
$$
) est définie comme :

14

$$
\eta = \left(\frac{v^3}{\varepsilon}\right)^{1/4}.\tag{1.49}
$$

#### *1.6. CONVECTION TURBULENTE :*

La convection est le processus selon lequel une différence de températures entre les régions de notre système provoque un flux de chaleur et une variation de la densité. Dans les fluides la densité diminue avec la température. Plus concrètement, on va s'intéresser à la convection thermale homogène de Boussinesq [3 ] dans une boîte périodique ou la force conduisante est un gradient de température constant. Comme dans l'étude [3], on peut faire ces approximations pour caractériser la turbulence stratifiée de manière instable puisqu' on est à l'intérieur d'une cellule convective de Rayleigh-Benard, loin des murs de notre domaine.

Selon l'étude [3 qui nous allons suivre pour ce chapitre, dans le domaine inertiel, des échelles spatiales intermédiaires, la turbulence tridimensionnelle montre un flux d'énergie constant des échelles les plus grandes où l'énergie est injectée, vers les échelles plus petites, où l'énergie est dissipée. Dans les échelles plus petites le domaine dissipatif est caractérisé par le nombre d'onde de dissipation limite k<sub>d</sub>. Dans le rang inertiel, le fluide est effectivement décrit par les équations non-visqueux et la direction du flux d'énergie provoque un flux irréversible. La façon d'extraction de l'énergie n'influence pas les propriétés du domaine inertiel.

Il est possible d'augmenter la mesure de ce domaine inertiel en utilisant de formes alternatives de dissipation, comme par exemple substituer la dissipation normal Newtonienne par une de puissance plus élevée comme l'hyperviscosité Laplacienne.

Le nombre de Péclet (Pe) est un [nombre sans dimension](http://fr.wikipedia.org/wiki/Nombre_sans_dimension) utilisé en [transfert thermique](http://fr.wikipedia.org/wiki/Transfert_thermique) et en [transfert massique.](http://fr.wikipedia.org/wiki/Ph%C3%A9nom%C3%A8ne_de_transfert) Il représente le rapport entre le transfert par convection et le transfert par conduction (ou transfert par diffusion pour les transferts massiques). Il est équivalent au produit du [nombre de Reynolds](http://fr.wikipedia.org/wiki/Nombre_de_Reynolds) et du [nombre de Prandtl](http://fr.wikipedia.org/wiki/Nombre_de_Prandtl) dans le cas du transfert thermique ainsi qu'au produit du [nombre de Reynolds](http://fr.wikipedia.org/wiki/Nombre_de_Reynolds) avec le [nombre de Schmidt](http://fr.wikipedia.org/wiki/Nombre_de_Schmidt) en transfert massique.

Si le nombre de Peclet est suffisamment élevé, la manière dont la température est dissipée n'influence pas non plus les propriétés du rang inertiel. Le nombre d'onde limite de dissipation de la température,  $k_d^{(T)}$  peut être différent de  $k_d$ . La relation entre ces deux nombres définit le nombre de Prandlt du système :  $Pr = \left(k_d^{(T)}/k_d\right)^{4/3}$ , dans ce cas ci, nous nous limiterons au nombre de Prandlt unitaire, c'est-à-dire  $k_d^{(T)} = k_d$ .

Les moments d'ordre plus élevés de fluctuations de température montrent un comportement intéressant avec des graduations exposantes qui se saturent à moments plus élevés.

Kolmogorov avait dit qu'avec la présence d'un flux d'énergie des échelles plus grandes, la loi d'évolution du spectre d'énergie cinétique c'est k<sup>-5/3</sup> (k c'est le nombre d'onde). Obukhov avait prédit une chose similaire pour la température, avec un spectre de k<sup>-5/3</sup> pour les fluctuations de température.

On va considérer la convection tridimensionnelle dans un domaine périodique dans les trois directions de l'espace  $(L=2\pi)^3$ . La direction z sera la vertical, et x et y les horizontaux. La force gravitationnelle agit dans la direction verticale avec l'accélération gravitationnelle g qui est négative. Le fluide de Boussinesq est considéré avec un coefficient d'expansion α et un nombre de Prandlt unitaire. La convection est donnée par un gradient de température constant et négatif  $2\pi \frac{\gamma}{l}$  $\frac{r}{L'}$ , et le fluide est stratifié de manière instable. Les unités de température et de vitesse sont :

$$
T_0 = \gamma \qquad (1.50)
$$

$$
v_0 = (g\alpha)^{1/2} \left(\frac{\gamma L}{2\pi}\right)^{1/2} \qquad (1.51)
$$

Dans l'approximation de Boussinesq, les équations basiques non dimensionnelles pour le moment et pour la température sont :

$$
\partial_t v_i = -\partial_j (v_i v_j) - \partial_i (p + p') + f_i + \rho g_i + v \nabla^2 v_i + \rho_0 g_i \alpha \theta \qquad (1.53)
$$

$$
\partial_t T = \partial_t \theta = -\vec{v} \cdot \vec{\nabla} \theta - v_z \gamma + \kappa \nabla^2 \theta \qquad (1.54)
$$

Nous avons obtenue l'équation pour la température en imposant une température moyenne avec un gradient  $\gamma$  constant et une fluctuation  $\theta$ . La pression  $p$  viens de la condition d'incompressibilité  $\partial_i v_i = 0$ . La dissipation fourni un écoulement d'énergie et de température aux petites échelles en caractérisant le nombre d'onde limite  $k_d$ . Pour Pr=1,  $k_d$  est le même pour la vitesse que pour la température. Pour pouvoir faire une définition indépendante de l'hyperviscosité on définit le nombre d'onde limite  $k_d$  comme le maximum de l'spectre de la vorticité, ou comme le maximum des spectres de gradients de température. Comme ça, le seul paramètre non-dimensionnel qui gouverne notre dynamique de nos équations est *Lkd.*

Le paramètre le plus important dans la convection homogène est le flux de chaleur moyenne :

$$
Q = \langle v_z T \rangle \tag{1.55}
$$

Le symbole  $\langle ... \rangle$  indique une moyenne simultanée dans l'espace et dans le temps. Les unités du flux de chaleur sont définis par :

$$
Q_0 = (g\alpha)^{1/2} \gamma^{3/2} \left(\frac{L}{2\pi}\right)^{1/2} \tag{1.56}
$$

La dépendance du flux de chaleur avec la viscosité et le nombre d'onde limite  $k_d$  suivi une loi potentielle s'écrit:

$$
Q \infty \frac{Q_0}{(L k_d)^{\beta}} \tag{1.57}
$$

Le nombre de Rayleigh quand Pr=1 est :

$$
Ra = \frac{g\alpha\gamma L^3}{v^2} \tag{1.58}
$$

Le nombre de Nusselt est défini comme flux de chaleur mesurée en unités de viscosité  $v$ :

$$
Nu = \frac{QL}{\nu \gamma} \tag{1.59}
$$

Pour pouvoir trouver la connexion entre  $k_d$  et  $\nu$  on a besoin de connaître la forme du spectre énergétique et de température. Ce spectre c'est isotopique i consistant avec Kolmogorov, surtout dans les petites échelles. Dans ce dernier cas on peut définir  $k_d$  à partir du taux de dissipation énergétique  $\varepsilon$  :

$$
\varepsilon = g \alpha Q \qquad (1.60)
$$

L'échelle de dissipation kd est :

$$
k_d = \frac{\mathcal{E}^{1/4}}{v^{3/4}} = \frac{(\mathcal{g} \alpha \mathcal{Q})^{1/4}}{v^{3/4}}
$$
(1.61)

D'où on obtient finalement les définitions pour le nombre de Nusselt et de Rayleigh à partir de kd:

$$
Ra \propto (Lk_d)^{\frac{8}{3} + \frac{2\beta}{3}} \tag{1.62}
$$

$$
Nu \in (Lk_d)^{\frac{4}{3} - \frac{2\beta}{3}} \tag{1.63}
$$

$$
Nu \in Ra^{\delta} \text{ avec } \delta = \frac{2 - \beta}{4 + \beta} \tag{1.64}
$$

Dans le cas où le flux de chaleur Q est indépendant de kd,  $\beta = 0$ , et alors  $Nu \in Ra^{1/2}$ , définition qui représente également le maximum pour les convections de Rayleigh-Bénard.

Par contre, dans le cas où le nombre de Nusselt Nu est indépendant de L, alors

$$
\delta = \frac{1}{3} \text{ et } \beta = \frac{1}{2}.
$$

Pour finir, si on est dans le cas de turbulence convective serrée, alors  $\delta = \frac{2}{7}$  $rac{2}{7}$  et  $\beta = \frac{2}{3}$  $rac{2}{3}$ 

Dans les rangs inertiels stables, les identités de Kolmogorov pour le bilan d'énergie i d'entropie respectivement prennent la forme suivante :

$$
\langle [v_j \partial_j v_i](r) v_i(0) \rangle = \langle T(r) v_z(0) \rangle \tag{1.65}
$$

$$
\langle [v_j \partial_j T](r) T(0) \rangle = \langle T(r) v_z(0) \rangle \tag{1.66}
$$

Comme l'entropie du système S dans les approximations de Boussinesq sont proportionnelles au :

$$
S \infty \int T^2(x) dx \qquad (1.67)
$$

Des corrélations entre la température et la composante z de la vitesse mènent à un pompage d'énergie et de température distribué dans les différentes échelles. La dissipation de la température (définit comme la taxe de dissipation de  $T^2(x)$ ) c'est :

$$
\chi = 2\gamma \frac{2\pi}{L} Q \qquad (1.68)
$$

Il existe une échelle de longueur qui caractérise une échelle pont routier dans laquelle les forces de poussée sont dominantes :

$$
L_* = \frac{\mathcal{E}^{5/4}}{\chi^{3/4} (g \alpha)^{3/2}} \tag{1.69}
$$

Dans cette approche, le spectre d'énergie prend la forme suivante :

$$
E(k) = \frac{\varepsilon^{\frac{2}{3}}}{k^{\frac{5}{3}}} f(kL_*)
$$
 (1.70)

Et le spectre de température a la forme du :

$$
E_T(k) = \frac{\chi}{\epsilon^{\frac{1}{3}} k^{\frac{5}{3}}} f_T(kL_*)
$$
 (1.71)

Pour un nombre d'onde *kL\**>>1, les forces de poussées sont considérées négligeables et dans les graduations de Kolmogorov les fonctions  $f(kL_*)$  et  $f_T(kL_*)$  sont constantes. Pour un nombre d'onde  $kL$ <sup> $\lt$ </sup><1, le spectre est indépendant du  $\epsilon$  et nous ramène a la graduation de Bolgiano-Obukhov, où on a supposé que le flux d'entropie est constant, mais pas le flux énergétique. De plus :

$$
(\delta_r v)^2 \propto r \, \delta_r \, T \tag{1.71}
$$

 $\delta_r v$  et  $\delta_r T$  sont les différences de vitesse et de température respectivement.

# 2. MAGNÉTOHYDRODYNAMIQUE :

## *2.1. ÉQUATIONS POUR LA MAGNÉTOHYDRODYNAMIQUE*

La magnétohydrodynamique décrit les fluides électro-conducteurs. On suppose que le fluide est neutre électriquement, mais par contre, il est possible que certains courants électriques le traversent. L'interaction plasma – champ électrique  $(\vec{E})$  et magnétique  $(\vec{B})$  peut être décrite via les équations de Maxwell:

Les deux premières sont les contraintes liées à la nature du champ électromagnétique :

$$
\vec{\nabla} \times \vec{E} = -\frac{\partial \vec{B}}{\partial t}
$$
 (2.1)  

$$
\vec{\nabla} \cdot \vec{B} = 0
$$
 (2.2)

$$
\mathbf{v} \cdot \mathbf{v} = 0 \tag{2}
$$

On a aussi les équations de source :

$$
\vec{\nabla} \cdot \vec{E} = \frac{\sigma_e}{\epsilon_0} \qquad (2.3)
$$

$$
\vec{\nabla} \times \vec{B} = \mu_0 \vec{J} + \frac{1}{c^2} \frac{\partial \vec{E}}{\partial t} \qquad (2.4)
$$

 $\sigma_e$  est la densité de charge et  $\vec{l}$  le courant. La densité de charge tend à zéro, en raison de l'électro-neutralité de plasma, mais non le courant. La perméabilité diélectrique  $\epsilon_0$  et la perméabilité magnétique  $\mu_0$  sont reliées par la vitesse de la lumière  $c^{-1}$ 

Les champs  $\vec{E}$  et  $\vec{B}$  peuvent s'écrire en termes de potentiels scalaire (Φ) et vectoriel ( $\vec{A}$ ) :

$$
\vec{E} = -\vec{\nabla}\Phi - \frac{\partial \vec{A}}{\partial t}
$$
 (2.5)  

$$
\vec{B} = \vec{\nabla} \times \vec{A}
$$
 (2.6)

Chaque particule de fluide subit l'influence du champ électromagnétique via la Force de Lorentz :

$$
\vec{F} = q(\vec{E} + \vec{v} \times \vec{B}) \tag{2.8}
$$

La loi d'Ohm nous indique la relation entre le courant et le champ électromagnétique accompagné de la vitesse et de la conductivité :

$$
\vec{J} = \sigma(\vec{E} + \vec{v} \times \vec{B}) \tag{2.9}
$$

Si on dérive divergence de  $\vec{E}$  par rapport au temps la en tenant en compte du fait que le gradient d'un rotationnel est toujours nul, on trouve le bilan de charge électrique suivant:

$$
\frac{\partial \sigma_e}{\partial t} = \vec{\nabla} \cdot \vec{j} \tag{2.10}
$$

L'interaction entre la vitesse et le champ magnétique répresente :

- La présence simultanée d'un champ magnétique  $\vec{B}$  et de particules en mouvement à une vitesse  $\vec{v}$  provoque un courant induit  $\vec{j}$  via la loi d'Ohm :  $\vec{j} = \sigma(\vec{E} + \vec{v} \times \vec{B})$  par conséquence,  $\vec{E} = \frac{1}{\epsilon}$  $(2.11)$  $\frac{1}{\sigma}$ ]
- Ce courant  $\vec{J}$  cause l'induction d'un deuxième champ magnétique  $\vec{B}$ i dû à la loi d'Ampère :  $\vec{\nabla} \times \vec{B} = \mu_0 \vec{J} + \frac{1}{c^2}$ д  $(2.12)$  $c<sup>2</sup>$  $\partial$
- Et le courant  $\vec{J}$  et le champ magnétique  $\vec{B}$  altèrent l'écoulement via la force de Lorentz  $(2.8)$ .

Ainsi, pour finir les équations magnétohydrodynamiques s'écrivent :

$$
\rho \left( \frac{\partial}{\partial t} + \vec{v} \cdot \vec{\nabla} \right) \vec{v} = (\vec{\mathbf{J}} \times \vec{B}) - \vec{\nabla} p + \eta \nabla^2 \vec{v} + \left( \zeta + \frac{\eta}{3} \right) \vec{\nabla} (\vec{\nabla} \cdot \vec{v}) \tag{2.13}
$$

Les paramètres  $v = \frac{\eta}{\rho}$  $\frac{\eta}{\rho}$ et  $k = \frac{1}{\sigma \mu}$  $\frac{1}{\sigma\mu_0}$  caractérisent un fluide conducteur.

Si on prend la divergence de la loi d'Ohm, et qu'on applique la loi de Gauss et la conservation de la charge, on arrive à :

$$
\partial_t \sigma_e + \frac{\sigma}{\varepsilon_0} \sigma_e + \sigma \vec{\nabla} \cdot (\vec{v} \times \vec{B}) = 0 \tag{2.14}
$$

Le facteur qui accompagne le deuxième terme a les unités de l'inverse du temps  $(s^{-1})$  et le temps de relaxation du système est  $\tau_{relax} = \frac{\varepsilon}{2}$  $\frac{\varepsilon_0}{\sigma}$ . Dans la magnétohydrodynamique on travaille avec des procédés où l'échelle de temps est beaucoup plus petite que le temps de relaxation. Ça nous permet de négliger le premier terme avant le deuxième, et cela nous ramène à une équation statique :

$$
\sigma_e = -\varepsilon_0 \vec{\nabla} \cdot (\vec{v} \times \vec{B}) \tag{2.15}
$$

Cette équation nous démontre qu´une petite charge peut exister dans un conducteur en mouvement à travers un champ magnétique. Cette charge doit être très petite, on peut donc la négliger.

## *2.2. BILAN D'ÉNERGIE ET ÉQUATION POUR LA TEMPERATURE :*

La densité d'énergie totale *e* d'un système couplant des écoulements et les champs électromagnétiques s'écrit comme la somme de trois termes :  $e = k + \rho \varepsilon + w$  $(2.16).$ 

Cela correspond à la densité d'énergie cinétique  $k = \frac{\rho}{2}$  $\frac{\nu}{2}$ , la densité d'énergie interne  $\rho \varepsilon$  et la densité d'énergie électromagnétique  $w=\frac{\varepsilon}{2}$  $\frac{\varepsilon_0}{2}\vec{E}^2 + \frac{1}{2\mu}$  $\frac{1}{2\mu_0}\vec{B}^2$ . Si on les dérive par rapport au temps :

$$
\frac{\partial w}{\partial t} = \frac{1}{\mu_0} \vec{\nabla} \cdot (\vec{E} \times \vec{B}) - \vec{J} \cdot \vec{E}
$$
(2.17)  

$$
\frac{\partial k}{\partial t} = \rho \vec{v} \cdot \frac{\partial \vec{v}}{\partial t} + \frac{\vec{v}^2}{2} \frac{\partial \rho}{\partial t}
$$
(2.18)  

$$
\mathbf{\varepsilon} = \int_V dV(\rho \varepsilon)
$$
(2.19)  

$$
\frac{\mathbf{\varepsilon}}{t} = \int_V dV \left(\frac{\partial (\rho \varepsilon)}{\partial t} + \vec{\nabla} \cdot (\rho \vec{v} \varepsilon)\right)
$$
(2.20)

$$
d\mathcal{E} = dQ - dW \tag{2.21}
$$

 $\boldsymbol{d}$  $\boldsymbol{d}$ 

 $dW$  est le travail exercé par les forces en présence pour contribuer à l'énergie interne, dQ est l'échange de chaleur. Ces deux termes peuvent provenir de termes aux bords et de termes de volume. Mais les échanges de chaleur en termes de volume seulement peuvent provenir des échanges d'énergie interne entre les différentes espèces, car les interactions entre espèces ne peuvent globalement modifier l'énergie totale. Le flux de chaleur aux bords du volume est modélisé par la loi de Fourier :  $\overrightarrow{\Phi^{Q}} = -\lambda \overrightarrow{\nabla} T$  $(2.22)$ 

$$
\frac{dQ}{dt} = -\oint \overrightarrow{\Phi^Q} \cdot d\overrightarrow{S} = -\int_V dV \overrightarrow{\nabla} \cdot \overrightarrow{\Phi^Q}
$$
 (2.23)

En sommant toutes les contributions à la densité d'énergie interne, et avec l'équation pour la densité, on arrive au bilan suivant :

$$
\frac{\partial \rho \varepsilon}{\partial t} = -\vec{\nabla}(\vec{v}\rho \varepsilon) - \vec{P} \cdot (\vec{\nabla}\vec{v}) + \sum_{\alpha \neq \beta} Q_{\alpha\beta} + \lambda \nabla^2 T \tag{2.24}
$$

Alors on peut dire que l'équation pour l'énergie totale se réduit alors à la divergence d'un flux :

$$
\frac{\partial e}{\partial t} = -\vec{\nabla} \cdot \overrightarrow{\Phi^e} \tag{2.25}
$$

Où  $\overrightarrow{\Phi}^e = \vec{v}(\rho \varepsilon + k) + \overrightarrow{\Phi^Q} + \vec{v} \cdot \vec{P} - \frac{1}{k}$  $\frac{1}{\mu_0} (\vec{E} \times \vec{B}).$  (

Pour finir, on suppose que le fluide conducteur se comporte comme un gaz parfait. Dans ce cas:

$$
p = nRT
$$
 (2.27)  

$$
\varepsilon = c_V T = \frac{3R}{2}T
$$
 (2.28)  

$$
\frac{\partial T}{\partial t} + \vec{v} \cdot \vec{\nabla} T = \lambda \nabla^2 T
$$
 (2.29)

## *2.3. SIMPLIFICATIONS DES ÉQUATIONS MAGNÉTOHYDRODYNAMIQUES :*

Il est utile de noter que :

$$
(\vec{\nabla} \times \vec{B}) \times \vec{B} = -\vec{\nabla} \left(\frac{B^2}{2}\right) + (\vec{B} \cdot \vec{\nabla}) \vec{B}
$$
 (2.30)

En outre, on définit le champ magnétique réduit :

$$
\vec{b} \equiv \frac{\vec{B}}{\sqrt{\rho \mu_0}}\tag{2.31}
$$

Ainsi que la pression magnétohydrodynamique :

$$
p' \equiv \frac{p}{\rho} + \frac{b^2}{2} \tag{2.32}
$$

Quelques changements de variables permettent alors de réécrire l'équation de l'évolution de la vitesse comme :

$$
\frac{\partial \vec{v}}{\partial t} + \vec{v} \cdot \vec{\nabla} \vec{v} = -\vec{\nabla} p' + \vec{b} \cdot \vec{\nabla} \vec{b} + v \nabla^2 \vec{v} + \vec{f}
$$
(2.33)

De manière analogue, la seconde équation peut être mise sous la forme :

$$
\frac{\partial \vec{b}}{\partial t} + \vec{v} \cdot \vec{v} \cdot \vec{b} = (\vec{b} \cdot \vec{v}) \vec{v} + \kappa \nabla^2 \vec{b} + \vec{f}
$$
 (2.34)

Où  $\vec{\nabla} \cdot \vec{v} = 0$  et  $\vec{\nabla} \cdot \vec{b} = 0$ .

Notons que l'équation satisfaite pour p' est :

$$
\nabla^2 p' = \vec{\nabla} \left( (\vec{b} \cdot \vec{\nabla}) \vec{b} - (\vec{v} \cdot \vec{\nabla}) \vec{v} \right)
$$
 (2.35)

## *2.4. PARAMÈTRES ADIMENSIONNELS DANS LA MAGNÉTOHYDRODYNAMIQUE :*

On définit avant tout le nombre de Reynolds :

$$
Re \equiv \frac{O((\vec{v} \cdot \vec{\nabla})\vec{v})}{O(v\nabla^2 \vec{v})}
$$
 (2.36)

Et le nombre de Reynolds Magnétique (Rm) :

$$
Rm \equiv \frac{O\left((\vec{v} \cdot \vec{\nabla})\vec{b}\right)}{O(\kappa \nabla^2 \vec{b})} \cong \frac{UL}{\kappa} \tag{2.37}
$$

Enfin, on définit le nombre de Prandtl (caractéristique du fluide):

$$
Pr \equiv \frac{v}{\kappa} = \frac{Rm}{Re} \tag{2.38}
$$

Analysons le comportement du fluide en fonction de la valeur de ses paramètres :

- Rm << 1 :  $\frac{\partial}{\partial x}$  $\frac{\partial b}{\partial t} = \kappa \nabla^2 \vec{b}$ . Dans ce cas, on peut dire que $\vec{b} = \text{constant}$ , donc on est aussi dans le régime de Navier-Stokes habituel.
- En revanche, si un champ magnétique  $\overrightarrow{b_0}$  est imposé de l'extérieur :  $\vec{b} = \overline{l}$

Pour  $\overrightarrow{b_0}$  constant et uniforme :

$$
\frac{\partial \delta \vec{b}}{\partial t} + (\vec{v} \cdot \vec{\nabla}) \delta \vec{b} = (\vec{b}_0 \cdot \vec{\nabla}) \vec{v} + (\delta \vec{b} \cdot \vec{\nabla}) \vec{v} + \kappa \nabla^2 \delta \vec{b}
$$
(2.39)

Et avec Rm<<1 :

$$
\frac{\partial \delta \vec{b}}{\partial t} = \vec{b}_0 \cdot \vec{\nabla} \vec{v} + \kappa \nabla^2 \delta \vec{b}.
$$

Mais comme le terme  $\kappa \nabla^2 \delta \vec{b}$  est grand,  $-(\vec{b}_0 \cdot \vec{v}) \vec{v} \cong \kappa \nabla^2$  $(2.40)$ 

Puisque  $\delta \vec{b}$  est liée à  $\vec{v}$  on peut aussi résoudre :

$$
\partial_t \vec{v} + (\vec{v} \cdot \vec{\nabla}) = -\vec{\nabla} p' + \vec{b_0} \cdot \vec{\nabla} \vec{\delta} \vec{b} + v \nabla^2 \vec{v} \tag{2.41}
$$

Ce domaine d'approximation est typiquement le domaine utilisé pour traiter les métaux liquides.

Si on a Rm >> 1 et Re >> 1 on est dans le domaine de l'astrophysique.

## *2.5. INVARIANTS DANS LA MAGNÉTOHYDRODYNAMIQUE :*

La détermination de quantités conservées constitue une étape important dans la caractérisation de notre système. Les invariants présentées sont les suivants :

- L'énergie totale :  $E_{tot} = \frac{1}{2L}$  $2L^3$  $\rho$  $\frac{\rho}{2}\overrightarrow{v^2} + \frac{1}{2\mu}$  $\frac{1}{3}\left(\frac{\mu}{2}v^2+\frac{1}{2\mu_0}B^2\right)dV$  . (2.42) La conservation de l'énergie est nécessaire puisque dans la limite idéale, les équations à la base de la MHD conservent la somme des énergies cinétique et magnétique.
- L'hélicité croisée : Elle mesure l'alignement entre le champ de vitesse et le champ magnétique.  $H_c = \frac{1}{2L}$  $2L^3$  $\mathbf{1}$  $\frac{1}{2}$  (  $(2.43)$
- L'hélicité magnétique : Elle mesure l'alignement entre le champ magnétique et le vecteur potentiel  $\vec{A}$  défini par $\vec{B} = \vec{\nabla} \times \vec{A}$ :  $H_m = \frac{1}{2L}$  $2L^3$  $\mathbf{1}$  $\frac{1}{2}$  (  $(2.44)$

Ces invariants correspondent à des systèmes incompressibles pour lesquels  $\vec{\nabla} \cdot \vec{v} = 0$ . Cependant, pour un système compressible l'énergie est toujours conservée pour autant qu'on lui ajoute un terme de pression (3p/2) qui, dans l'approximation des gaz parfaits, c'est un terme d'énergie interne  $3p/2 = C_vT = \epsilon$ . Ainsi, la forme générale de l'énergie pour la MHD devient :

$$
H = \frac{1}{2L^3} \int_{L^3} \left( \frac{\rho}{2} \overline{v^2} + \frac{1}{2\mu_0} \overline{B^2} + \frac{3p}{2} \right) dV \tag{2.45}
$$

Pour finir, on a aussi la conservation du flux magnétique. Le flux du champ magnétique à travers de n'importe quelle surface est conservé dans le sens lagrangien du terme, et puisque le champ magnétique est à divergence nulle :

$$
\frac{d}{dt}(\vec{B} \cdot \vec{dS}) = 0 \qquad (2.46)
$$

# 3. ÉQUATIONS DANS L'ESPACE DE FOURIER

Dans la présentation de cette section, nous nous inspirons du travail de T. Lessines [1]. Les clés de ce chapitre vont nous permettre de décomposer l'écoulement en la somme d'interactions en trois variables complexes seulement. Cette interaction triadique peut être exprimée dans l'espace usuel de Fourier, mais il est également possible de décomposer les champs dans une base de vecteurs propres du vecteur rotationnel. Cette décomposition s'appelle hélicoïdale et permet de manifester la conservation des énergies et de l'hélicité. On va projeter dans l'espace de Fourier nos équations de la vitesse, du champ magnétique et de la température.

## *3.1. DÉFINITIONS*

On discrétise notre espace avec des domaines périodiques limités pour une distance L dans les trois directions de l'espace. Un champ vectoriel v (v est une fonction  $C^0$  de  $\mathbb{R}^3 \to \mathbb{R}^3$ ) est défini dans notre domaine comme :

$$
\vec{v}(\vec{x}) = \sum_{\vec{k}} \hat{\vec{v}}(\vec{k}) e^{i\vec{k}\cdot\vec{x}} \qquad (3.0)
$$

Où  $\vec{k} \in \{(m, n, l)\}^2$  $\left\{ \frac{n}{L} | m, n, l \in \mathbb{Z} \right\}$  sont les vecteurs d'onde, le nombre d'onde est son module  $k = |\vec{k}|$ , et on appelle à  $\hat{\vec{v}}(\vec{k})$  ces composantes de Fourier. On parlera de modes de Fourier pour designer vecteurs d'onde  $\vec{k}$  ou à composantes de Fourier  $\hat{\vec{v}}(\vec{k})$ , dépendant du contexte cité.

On peut projeter  $\vec{v}$  dans la base de fonctions  $e^{i\vec{k}\cdot\vec{x}}$  comme :  $\hat{\vec{v}}(\vec{k})=\frac{1}{\sqrt{2}}$  $\frac{1}{L^3}\int_{L^3} \vec{v}(\vec{x})e^{-}$ car les fonctions  $e^{ik\cdot\vec{x}}$  forment une base dans l'espace vectoriel de  $C^0$ , sont fonctions L<sup>3</sup> – périodiques de  $\mathbb{R}^3 \to \mathbb{C}^3$ .

Dans cette espace, nous étudierons le sous ensemble de fonctions avec modes de Fourier qui accomplit  $\hat{\vec{v}}(\vec{-k}) = \hat{\vec{v}}(\vec{k})$ (3.2), lesquelles forment un sous-espace vectoriel V formé par des fonctions évaluées réellement.

Dans la suite on va noter les composantes de Fourier  $\hat{\vec{v}}$  comme  $\vec{v}$ . Les positions de l'espace physique comme  $\vec{r}$  et  $\vec{x}$ , et  $\vec{k}$ ,  $\vec{q}$ , et  $\vec{p}$  seront les vecteurs d'onde dans l'espace de Fourier. Dans ce cas,  $\vec{v}(\vec{r})$  est la vitesse dans la position  $\vec{r}$  et  $\vec{v}(\vec{k}) = \vec{v}_k$  est le mode de Fourier de vecteur d'onde  $\vec{k}$ .

L'operateur qui effectue la transformée de Fourier et qui projette le champ de vitesses dans le mode de Fourier associé au vecteur d'onde  $k$  est :  $\mathcal{F}_{\vec{k}}: V \to \mathbb{C}: \ \vec{v}(\vec{x}) \to \frac{1}{\sqrt{2}}$  $\frac{1}{L^3}\int_{L^3} \vec{v}(\vec{x})e^{-}$  $(3.3)$  $\int_{L^3} \vec{v}(\vec{x}) e^{-ik \cdot \vec{x}} d\vec{x}.$ 

Les composantes Fourier de la divergence d'un champ vectorielle sont exprimées par  $i\vec{k}\cdot\vec{v}(\vec{k})$ , et la condition de divergence nulle  $\vec{\nabla}\cdot\vec{v}(\vec{x})=0$  devient  $i\vec{k}\cdot\vec{v}(\vec{k})=0$ . Dans ce cas, les modes de Fourier de champs solénoïdes sont toujours orthogonaux au vecteur d'onde.

En plus, 
$$
\mathcal{F}_{\vec{k}}(\vec{\nabla} \cdot \vec{v}) = \mathcal{F}_{\vec{k}}(\vec{\nabla} \cdot \vec{\Sigma}_{\vec{k'}} \vec{v} (\vec{k'}) e^{-i\vec{k'} \cdot \vec{x}} = \mathcal{F}_{\vec{k}}(\Sigma_{\vec{k'}} i \vec{k'} \cdot \vec{v} (\vec{k'}) e^{-i\vec{k'} \cdot \vec{x}} = i \vec{k'} \cdot \vec{v} (\vec{k'})
$$

\n(3.4)

De façon pareil, Les composantes Fourier du rotationnel d'un champ vectorielle sont exprimées par  $i\vec{k} \times \vec{v}(\vec{k})$ .

$$
\mathcal{F}_{\vec{k}}(\vec{\nabla}\times\vec{v}) = \mathcal{F}_{\vec{k}}(\vec{\nabla}\times\Sigma_{\vec{k}'}\vec{v}(\vec{k}')e^{-i\vec{k}'\cdot\vec{x}} = \mathcal{F}_{\vec{k}}(\Sigma_{\vec{k}'}i\vec{k}'\times\vec{v}(\vec{k}')e^{-i\vec{k}'\cdot\vec{x}} = i\vec{k}'\times\vec{v}(\vec{k}').
$$
\n(3.5)

### *3.2.NAVIER STOKES ET MHD DANS L'ESPACE DE FOURIER*

Dans cette section on va traduire les équations de Navier –Stokes, Température et MHD dans notre espace de Fourier. La pression sera la cause de la condition de divergence nulle de la vitesse :

Si on commence pour l'équation de Navier-Stokes :

$$
\partial_t v_i = -\partial_j (v_i v_j) - \partial_j p + \vec{f} + v \nabla^2 v_i \rightarrow
$$

$$
\partial_t \sum_{\vec{k}\prime\in\mathbb{Z}^3} \hat{v}_i(\vec{k}',t) e^{i\vec{k}\prime\cdot\vec{x}} \n= -\partial_j \left( \sum_{\vec{p}\in\mathbb{Z}^3} \hat{v}_i(\vec{p},t) e^{i\vec{p}\cdot\vec{x}} \sum_{q\in\mathbb{Z}^3} \hat{v}_j(\vec{q},t) e^{i\vec{q}\cdot\vec{x}} \right) - \partial_j \sum_{\vec{l}\in\mathbb{Z}^3} \hat{p} (\vec{l},t) e^{i\vec{l}\cdot\vec{x}} \n+ \sum_{\vec{s}\in\mathbb{Z}^3} \hat{f}_i(\vec{s},t) e^{i\vec{s}\cdot\vec{x}} + v \nabla^2 \sum_{\vec{r}\in\mathbb{Z}^3} \hat{v}_i(\vec{r},t) e^{i\vec{r}\cdot\vec{x}} \qquad (3.6)
$$

$$
\sum_{\vec{k}\in\mathbb{Z}^3} \partial_t \hat{v}_i(\vec{k},t) e^{i\vec{k}\cdot\vec{x}} \n= -\sum_{\vec{p}\in\mathbb{Z}^3} \hat{v}_i(\vec{p},t) i p_j e^{i\vec{p}\cdot\vec{x}} \sum_{q\in\mathbb{Z}^3} \hat{v}_j(\vec{q},t) e^{i\vec{q}\cdot\vec{x}} \n- \sum_{\vec{p}\in\mathbb{Z}^3} \hat{v}_i(\vec{p},t) e^{i\vec{p}\cdot\vec{x}} \sum_{q\in\mathbb{Z}^3} \hat{v}_j(\vec{q},t) i q_j e^{i\vec{q}\cdot\vec{x}} - \sum_{\vec{l}\in\mathbb{Z}^3} \hat{p} \ (\vec{l},t) i l_j e^{i\vec{l}\cdot\vec{x}} \n+ \sum_{\vec{s}\in\mathbb{Z}^3} \hat{f}_i(\vec{s},t) e^{i\vec{s}\cdot\vec{x}} + v \sum_{\vec{r}\in\mathbb{Z}^3} \hat{v}_i(\vec{r},t) i r_j i r_j e^{i\vec{r}\cdot\vec{x}} \qquad (3.7)
$$

Et on sait déjà que :

$$
-i^{2} = (-1)
$$

$$
r_{j}r_{j} = |\vec{r}|^{2}
$$

$$
\partial_{i}v_{i} = 0 \rightarrow \hat{v}_{i}(\vec{q}, t)iq_{i}e^{i\vec{q}\cdot\vec{x}} = 0
$$

On arrive à :

$$
\sum_{\vec{k}i\in\mathbb{Z}^3} \partial_t \hat{v}_{\vec{k}i}(\vec{k}',t) e^{i\vec{k}\cdot\vec{x}} \n= -i \sum_{\vec{p},\vec{q}\in\mathbb{Z}^3} (\hat{v}_{\vec{p}}(\vec{p},t)\cdot\vec{q}) \hat{v}_{\vec{q}}(\vec{q},t) e^{i(\vec{p}+\vec{q})\cdot\vec{x}} - i \sum_{\vec{l}\in\mathbb{Z}^3} \hat{l}\hat{p}_{\vec{l}}(\vec{l},t) e^{i\vec{l}\cdot\vec{x}} \n+ \sum_{\vec{s}\in\mathbb{Z}^3} \hat{f}_i(\vec{s},t) e^{i\vec{s}\cdot\vec{x}} - v \sum_{\vec{r}\in\mathbb{Z}^3} |\vec{r}|^2 \hat{v}_{\vec{r}}(\vec{r},t) e^{i\vec{r}\cdot\vec{x}} \qquad (3.8)
$$

Si maintenant on projette dans le mode de Fourier  $\overrightarrow{k}$ , c'est-à-dire qu'on applique  $\mathcal{F}_{\vec{k}}$  aux deux cotés de l'identité, les termes  $e^{i\overrightarrow{k}\cdot\overrightarrow{x}}$  vont disparaître:

$$
\partial_t \hat{v}_{\vec{k}}(\vec{k},t) = -i \sum_{\vec{p},\vec{q}:\vec{p}+\vec{q}=\vec{k}} (\hat{v}_{\vec{p}}(\vec{p},t) \cdot \vec{q}) \hat{v}_{\vec{q}}(\vec{q},t) - i \vec{k} \hat{p}_{\vec{k}}(\vec{k},t) + \hat{f}_{\vec{k}}(\vec{k},t) \n- v |\vec{k}|^2 \hat{v}_{\vec{k}}(\vec{k},t) \qquad (3.9)
$$

Dans cette équation, le terme f désigne les forces, dans lequel il y a le terme pour les forces extérieurs (Force de Lorentz) et le terme  $\rho g_i$  qui nous intéresse pour pouvoir caractériser l'effet de la convection. L'existence d'un gradient de températures  $\Delta T$  provoque une variation de densité  $\Delta \rho$  et cette dernière variation provoque des fluctuations dans la vitesse.

$$
\partial_t v_i = -\partial_j (v_i v_j) - \partial_j p + \vec{f} + \rho g_i + v \nabla^2 v_i \qquad (3.10)
$$

$$
\rho = \rho_0 (1 + \alpha T) \qquad (3.11)
$$

Notre équation pour la température est :  $\partial_t T = -\partial_i (v_i T) + \kappa \nabla^2$  $(3.12)$ 

 $\partial_i v_i = 0$  v, k, a indépendantes de la Température

Nous ferons l'hypothèse que la température moyenne présente un profile linéaire dans la direction z et nous nous intéresserons aux fluctuations  $\theta$  par rapport à ce profil :

$$
\partial_t T = \partial_t \theta = -\vec{v} \cdot \vec{\nabla} \theta - v_z \gamma + \kappa \nabla^2 \theta \qquad (3.13)
$$

De l'équation de Navier-Stokes c'est le terme  $\rho g_i$  qui nous intéresse :

$$
\rho g_i = \rho_0 (1 + \alpha (T_0 + \gamma z + \theta)) g_i
$$
  
= 
$$
\rho_0 g_i + \rho_0 g_i \alpha \theta + \overline{\nabla} (\rho_0 g_i ((1 + \alpha T_0) z + \frac{\alpha \gamma z^2}{2}))
$$
 (3.14)

Dans la suite on va appeler  $p' = \rho_0 g_i((1 + \alpha T_0)z + \frac{\alpha yz^2}{2})$  $(3.15)$  $\frac{r^2}{2}$ 

Donc on peut réécrire l'équation de Navier Stokes comme :

$$
\partial_t v_i = -\partial_j (v_i v_j) - \partial_i (p + p') + f_i + \rho g_i + v \nabla^2 v_i + \rho_0 g_i \alpha \theta
$$

$$
\partial_t \sum_{\vec{k}\prime\in\mathbb{Z}^3} \hat{v}_i(\vec{k}',t) e^{i\vec{k}\prime\cdot\vec{x}} \n= -\partial_j \left( \sum_{\vec{p}\in\mathbb{Z}^3} \hat{v}_i(\vec{p},t) e^{i\vec{p}\cdot\vec{x}} \sum_{q\in\mathbb{Z}^3} \hat{v}_j(\vec{q},t) e^{i\vec{q}\cdot\vec{x}} \right) \n- \partial_j \sum_{\vec{l}\in\mathbb{Z}^3} (\hat{p} \ (\vec{l},t) e^{i\vec{l}\cdot\vec{x}} + \hat{p'} \ (\vec{l},t) e^{i\vec{l}\cdot\vec{x}}) + \sum_{\vec{s}\in\mathbb{Z}^3} \hat{f}_i(\vec{s},t) e^{i\vec{s}\cdot\vec{x}} \n+ v\nabla^2 \sum_{\vec{r}\in\mathbb{Z}^3} \hat{v}_i(\vec{r},t) e^{i\vec{r}\cdot\vec{x}} + \rho_0 g_z \alpha \sum_{\vec{m}\in\mathbb{Z}^3} (\hat{\theta}_i(\vec{m},t) e^{i\vec{m}\cdot\vec{x}})
$$
\n(3.16)

$$
\sum_{\vec{k}\in\mathbb{Z}^3} \partial_t \hat{v}_i(\vec{k'},t) e^{i\vec{k}\cdot\vec{x}} \n= -\sum_{\vec{p}\in\mathbb{Z}^3} \hat{v}_i(\vec{p},t) i p_j e^{i\vec{p}\cdot\vec{x}} \sum_{q\in\mathbb{Z}^3} \hat{v}_j(\vec{q},t) e^{i\vec{q}\cdot\vec{x}} \n- \sum_{\vec{p}\in\mathbb{Z}^3} \hat{v}_i(\vec{p},t) e^{i\vec{p}\cdot\vec{x}} \sum_{q\in\mathbb{Z}^3} \hat{v}_j(\vec{q},t) i q_j e^{i\vec{q}\cdot\vec{x}} - \sum_{\vec{l}\in\mathbb{Z}^3} \hat{p} \quad (\vec{l},t) i l_j e^{i\vec{l}\cdot\vec{x}} \n- \sum_{\vec{n}\in\mathbb{Z}^3} \hat{p} \quad (\vec{n},t) i n_j e^{i\vec{n}\cdot\vec{x}} + \sum_{\vec{s}\in\mathbb{Z}^3} \hat{f}_i(\vec{s},t) e^{i\vec{s}\cdot\vec{x}} + v \sum_{\vec{r}\in\mathbb{Z}^3} \hat{v}_i(\vec{r},t) i r_j i r_j e^{i\vec{r}\cdot\vec{x}} \n+ \rho_0 g_z \alpha \sum_{\vec{m}\in\mathbb{Z}^3} (\hat{\theta}_i(\vec{m},t) e^{i\vec{m}\cdot\vec{x}}) \qquad (3.17)
$$

Avec la même procédure, on arrive à :

$$
\sum_{\vec{k}\prime\in\mathbb{Z}^3} \partial_t \hat{v}_{\vec{k}\prime}(\vec{k}',t) e^{i\vec{k}\prime\cdot\vec{x}} \n= -i \sum_{\vec{p},\vec{q}\in\mathbb{Z}^3} (\hat{v}_{\vec{p}}(\vec{p},t)\cdot\vec{q}) \hat{v}_{\vec{q}}(\vec{q},t) e^{i(\vec{p}+\vec{q})\cdot\vec{x}} - i \sum_{\vec{l}\in\mathbb{Z}^3} \hat{l}\hat{p}_{\vec{l}}(\vec{l},t) e^{i\vec{l}\cdot\vec{x}} \n- i \sum_{\vec{n}\in\mathbb{Z}^3} \vec{n}\hat{p}_{\vec{n}}(\vec{n},t) e^{i\vec{n}\cdot\vec{x}} + \sum_{\vec{s}\in\mathbb{Z}^3} \hat{f}_{\vec{l}}(\vec{s},t) e^{i\vec{s}\cdot\vec{x}} - v \sum_{\vec{r}\in\mathbb{Z}^3} |\vec{r}|^2 \hat{v}_{\vec{r}}(\vec{r},t) e^{i\vec{r}\cdot\vec{x}} \n+ \rho_0 g_z \alpha \sum_{\vec{m}\in\mathbb{Z}^3} (\hat{\theta}_{\vec{l}}(\vec{m},t) e^{i\vec{m}\cdot\vec{x}})
$$
\n(3.18)

$$
\partial_t \hat{v}_{\vec{k}}(\vec{k},t) = -i \sum_{\vec{p},\vec{q}:\vec{p}+\vec{q}=\vec{k}} ((\hat{v}_{\vec{p}}(\vec{p},t)\cdot\vec{q})\hat{v}_{\vec{q}}(\vec{q},t) - i\vec{k}\hat{p}_{\vec{k}}(\vec{k},t) - i\vec{k}\hat{p'}_{\vec{k}}(\vec{k},t) + \hat{f}_{\vec{k}}(\vec{k},t) - v|\vec{k}|^2 \hat{v}_{\vec{k}}(\vec{k},t) + \rho_0 g_{1\vec{z}} \alpha \hat{\theta}_k(\vec{k},t))
$$
(3.19)

Si on redéfinit les variables des sommes comme  $\vec{p}, \vec{q} \rightarrow -\vec{p}, -\vec{q}$  et avec la condition (3.2) on arrive à réécrire le terme non linéaire comme  $i\sum_{\vec{p},\vec{q}:\vec{p}+\vec{q}+\vec{k}=\vec{0}}(\widehat{\vec{v*}}_{\vec{p}}(\vec{p},t)\cdot\vec{q})\widehat{\vec{v*}}_{\vec{q}}(t)$  $(3.20)$ 

De cette manière on voit que les modes qui influencent l'évolution du vecteur d'onde  $\vec{k}$  sont ceux qui forment un triangle avec  $\vec{k}$  dans l'espace de Fourier :  $\vec{p} + \vec{q} + \vec{k} = \vec{0}$ . On peut définir cet effet dans la somme comme  $\sum_{\vec{n} \cdot \vec{a} \cdot \vec{n} + \vec{a} + \vec{k} = \vec{0}}$  où  $\sum_{\vec{n} \cdot \vec{a} \cdot \vec{\kappa} \cdot \vec{n} = \vec{a}}$ 

On peut éliminer la pression si on la calcule explicitement en termes de  $\vec{v}$  et  $\vec{f}$ . En prenant la divergence scalaire et en le multipliant par  $-i\vec{k}$ , on peut extraire le terme  $(\hat{p}_{\vec{k}}+\hat{p}'_{\vec{k}})$ 

$$
\partial_t \hat{v}_{\vec{k}}(\vec{k},t) = -i \sum_{\vec{p},\vec{q}:\vec{p}+\vec{q}=\vec{k}} (\hat{v}_{\vec{p}}(\vec{p},t) \cdot \vec{q}) \hat{v}_{\vec{q}}(\vec{q},t) - i \vec{k} \hat{p}_{\vec{k}}(\vec{k},t) - i \vec{k} \hat{p'}_{\vec{k}}(\vec{k},t) + \hat{f}_{\vec{k}}^2(\vec{k},t) \n- v |\vec{k}|^2 \hat{v}_{\vec{k}}(\vec{k},t) + \rho_0 g_{1\vec{z}} \alpha \hat{\theta}_k(\vec{k},t)
$$
\n(3.21)\n
$$
\vec{\nabla} \cdot \vec{v} = 0 \rightarrow \vec{k} \cdot \hat{v}_{\vec{k}} = 0
$$

$$
0 = -i\vec{k} \cdot \left( \sum_{\vec{p}, \vec{q}: \vec{p} + \vec{q} = \vec{k}} ((\hat{\vec{v}}_{\vec{p}}(\vec{p}, t) \cdot \vec{q}) \hat{\vec{v}}_{\vec{q}}(\vec{q}, t) + i \hat{\vec{f}}_{\vec{k}}(\vec{k}, t) + i \rho_0 g_{1\vec{z}} \alpha \hat{\theta}_k(\vec{k}, t) - i |\vec{k}|^2 (\hat{p}_{\vec{k}} + \hat{p}'_{\vec{k}})
$$
\n(3.22)

$$
(\hat{p}_{\vec{k}} + \hat{p}'_{\vec{k}}) = \frac{\sum_{\vec{p}, \vec{q} : \Delta \vec{k} \vec{p} \vec{q}} \widehat{v^*}_{\vec{p}} \cdot \overline{q} \widehat{v}(\overline{v^*}_{\vec{q}} \cdot \vec{k}) - i \hat{f}_{\vec{k}} \cdot \vec{k} - i \rho_0 g_{1\vec{z}} \alpha \hat{\theta}_k \cdot \vec{k}}{|\vec{k}|^2}
$$

$$
= \frac{-i(i \sum_{\vec{p}, \vec{q} : \Delta \vec{k} \vec{p} \vec{q}} \widehat{v^*}_{\vec{p}} \cdot \overline{q} \widehat{v^*}_{\vec{p}} \cdot \overline{q} \widehat{v^*}_{\vec{q}} + \hat{f}_{\vec{k}} + \rho_0 g_{1\vec{z}} \alpha \hat{\theta}_k) \cdot \vec{k}}{|\vec{k}|^2}
$$
(3.23)

Si maintenant on introduit cette expression à notre équation pour la vitesse, on peut observer l'évolution du mode  $\vec{k}$  en préservant explicitement la condition de divergence nulle.

$$
\partial_t \hat{v}_{\vec{k}}(\vec{k},t) = -i \overline{\overline{P}_{\vec{k}}} \cdot \Sigma_{\vec{p},\vec{q}:\vec{p}+\vec{q}=\vec{k}} ((\hat{v}_{\vec{p}}(\vec{p},t)\cdot\vec{q})\hat{v}_{\vec{q}}(\vec{q},t) + \overline{\overline{\overline{P}_{\vec{k}}} \cdot f_{\vec{k}}(\vec{k},t) - v|\vec{k}|^2} \hat{v}_{\vec{k}}(\vec{k},t) + \overline{\overline{P}_{\vec{k}}} \cdot \rho_0 g_{1\vec{z}} \alpha \hat{\theta}_k(\vec{k},t))
$$
\n(3.24)

Dans ce cas, le tenseur  $\overline{\overline{P}_{\vec{k}}^2}$  est défini comme  $P_{ij}(\vec{k}) = \frac{|\vec{k}|^2 \delta}{\sqrt{\vec{k}}}$  $\sqrt{\vec{k} \cdot \vec{k}^2}$ . Il permet de projeter tout champ avec sa partie de divergence nulle grâce à la projection orthogonal de tous les modes dans le plan perpendiculaire à son vecteur d'onde.

$$
\left(\overline{\overline{P}_{\vec{k}}} \cdot (\overline{\overline{P}_{\vec{k}}} \cdot \vec{v})\right)_{i} = P_{ij}(\vec{k}) P_{jm}(\vec{k}) v_{m}(\vec{k}) = \frac{\left(\left|\vec{k}\right|^{2} \delta_{ij} - k_{i} k_{j}\right) \left(\left|\vec{k}\right|^{2} \delta_{jm} - k_{j} k_{m}\right)}{\left|\vec{k}\right|^{4}} v_{m}(\vec{k})
$$
\n
$$
= \frac{\left(\left|\vec{k}\right|^{4} \delta_{im} - 2\left|\vec{k}\right|^{2} k_{im} + \left|\vec{k}\right|^{2} k_{im}\right)}{\left|\vec{k}\right|^{4}} v_{m}(\vec{k}) = \frac{\left(\left|\vec{k}\right|^{2} \delta_{im} - k_{i} k_{m}\right)}{\left|\vec{k}\right|^{2}} v_{m}(\vec{k})
$$
\n
$$
= P_{im}(\vec{k}) v_{m}(\vec{k}) = \left(\overline{\overline{P_{\vec{k}}} \cdot \vec{v}\right)_{i} \qquad (3.25)
$$

De plus, comme  $\left(\overline{\overline{P}_{\vec{k}}} \cdot \vec{v}\right)_{i} = \frac{|\vec{k}|^{2} \delta}{|\vec{k}|^{2}}$  $\frac{\delta_{ij} - k_i k_j}{|\vec{k}|^2} v_j = v_i - k_i$  $\overrightarrow{R}\cdot\overrightarrow{v}$  . On a démontré que  $\overrightarrow{\overrightarrow{P}_{\vec{k}}}$  projette tout vecteur  $\vec{v} \in \mathbb{C}^3$ dans le plan perpendiculaire à

Comme conclusion de cette partie on peut dire que la transformée de Fourier du terme non linéaire est  $-(\vec{v}\cdot\vec{\nabla})\vec{v}$  c'est  $\sum_{\vec{n}\vec{a}\cdot\vec{N}\vec{n}\vec{a}}\overline{\hat{v}\cdot\vec{v}}\cdot\vec{q}\cdot\hat{\vec{v}}\cdot\vec{a}$ . Dans l'espace de Fourier, on peut supprimer le terme de pression de l'équation de Navier-Stokes grâce à la projection de tous les termes de l'équation avec divergence nulle via le projecteur  $\overline{\overline{\overline{P}_{\vec{k}}}}$ .

Dans le cas MHD, l'équation pour l'évolution de la vitesse peut être obtenue directement. En plus, la force de Lorentz est une force du corps qui a la même structure que le terme inertiel :  $(b\cdot \nabla)b$ . Donc, sa transformé de Fourier sera  $\overrightarrow{f_{Lorentz}}(\vec{k}) = -i \sum (\vec{b}_{\vec{p}}(\vec{p},t) \cdot \vec{q}) \vec{b}_{\vec{q}}(\vec{p},t)$  $\vec{p}$  $(3.26)$ 

L'espace de Fourier devient :

$$
\partial_t \hat{v}_{\vec{k}}(\vec{k},t) = -i \overrightarrow{\overrightarrow{P_{\vec{k}}}} \cdot \sum_{\vec{p},\vec{q}:\vec{p}+\vec{q}=\vec{k}} ((\hat{v}_{\vec{p}}(\vec{p},t)\cdot\vec{q})\hat{v}_{\vec{q}}(\vec{q},t) - (\hat{b}_{\vec{p}}(\vec{p},t)\cdot\vec{q})\hat{b}_{\vec{q}}(\vec{q},t)) + \overrightarrow{\overrightarrow{P_{\vec{k}}}} \cdot f_{\vec{k}}(\vec{k},t) \n- v |\vec{k}|^2 \hat{v}_{\vec{k}}(\vec{k},t) + \overrightarrow{\overrightarrow{P_{\vec{k}}}} \cdot \rho_0 g_{1\vec{z}} \alpha \hat{\theta}_k(\vec{k},t))
$$
\n(3.27)

On projette l'équation pour l'induction (2.40) de la même manière, car elle est presque symétrique à la de la vitesse.

$$
\partial_t \hat{b}_{\vec{k}}(\vec{k},t) = -i \overline{\overline{P}_{\vec{k}}} \cdot \sum_{\vec{p},\vec{q}:\vec{p}+\vec{q}=\vec{k}} ((\hat{\vec{v}}_{\vec{p}}(\vec{p},t) \cdot \overline{q}) \hat{\vec{b}}_{\vec{q}}(\vec{q},t) - (\hat{\vec{b}}_{\vec{p}}(\vec{p},t) \cdot \overline{q}) \hat{\vec{u}}_{\vec{q}}(\vec{q},t))
$$

$$
-\eta |\vec{k}|^2 \hat{b}_{\vec{k}}(\vec{k},t) \qquad (3.28)
$$

Et on fait la même chose pour l'équation de la température (3.13)

$$
\partial_t \hat{T}_{\vec{k}}(\vec{k},t) = -i \overline{\overline{\overline{P}_{\vec{k}}}} \cdot \sum_{\vec{p},\vec{q}:\vec{p}+\vec{q}=\vec{k}} ((\hat{\vec{v}}_{\vec{p}}(\vec{p},t) \cdot \overline{\vec{q}}) \hat{T}_{\vec{q}}(\vec{q},t)) - \gamma \hat{\vec{v}}_{\vec{p}}(\vec{p},t) - \kappa |\vec{k}|^2 \hat{T}_{\vec{k}}(\vec{k},t) \tag{3.28}
$$

# 4. Modèles de Basses Dimensions.

Dans ce mémoire, on reprend les études réalisées par T. Lessines [1], sur les modèles de basses dimensions pour la magnétohydrodynamique et on l'applique au phénomène de convection turbulente dans un fluide conducteur.

On va étudier les modèles magnétohydrodynamiques de basses dimensions, lesquels décrivent trois modes pour la vitesse, pour le champ magnétique et un pour la température. Le premier modèle qu'on va considérer est le modèle non hélicoïdal. Ce modèle a hélicité et hélicité cinétique nulles, bien que l'autre modèle (appelé hélicoïdal) a hélicité et hélicité cinétique non nulles. Dans ce cas, on va forcer trois modes pour la vitesse.

Dans des flux légèrement turbulents, la majorité de l'énergie globale est transporté par seulement quelques modes de Fourier. Dans ce cas, il est intéressant d'étudier les systèmes dynamiques qui décrivent l'évolution des modes de Fourier. Avec cet objectif, on va décrocher ces modes des autres variables. Ainsi, nous pourrons décrire de manière simple la transition du flux laminaire au flux turbulent. Dans les flux très turbulents, les interactions entre les modes peuvent aussi aider à comprendre la dynamique des cascades turbulentes.

On projettera aussi les équations MHD dans trois modes.

Quand les échelles sont considérées de manière isolées, ces systèmes tendent systématiquement à relaxer les points stables fixés.

Les tourbillons à large échelle, c'est-à-dire d'échelles de vitesse larges, sont responsables de l'apport de 40% de l'énergie cinétique comprise dans le champ magnétique a grandes échelles.

Ces modèles dépendent de quelques paramètres physiques du fluide comme la viscosité ou la diffusivité magnétique. On va les différencier grâce à la valeur du paramètre h, lequel est nul pour le modèle non hélicoïdal et non nulle pour le modèle hélicoïdal. On va les analyser et discuter des solutions pour le cas h=0.

35

## *4.1. DÉRIVATION DU MODÈLE DE BASSES DIMENSIONS*

Les équations de la MHD peuvent être exprimées dans leur version symétrisée comme :

$$
\partial_t \vec{v} = -\vec{n}(\vec{v}, \vec{v}) + \vec{n}(\vec{b}, \vec{b}) + v\nabla^2 \vec{v} + \vec{f} - \nabla p + \rho_0 \vec{g} \alpha \theta \qquad (4.1)
$$

$$
\partial_t \vec{b} = -\vec{n}(\vec{v}, \vec{b}) + \vec{n}(\vec{b}, \vec{v}) + \eta \nabla^2 \vec{b} \qquad (4.2)
$$

$$
\partial_t T = \partial_t \theta = -\vec{v} \cdot \vec{\nabla} \theta - v_z \gamma + \kappa \nabla^2 \theta \qquad (4.3)
$$

L'operateur bilinéaire est défini  $\vec{n}(\vec{a}_1, \vec{a}_2) = (\vec{a}_1 \cdot \vec{v}) \vec{a}_2$ : il représente le terme non-linéaire.

On se limite à des solutions périodiques dans une boîte cubique de dimensions linéaires  $L$ . Le vecteur d'onde non nulle le plus petit est alors défini comme  $k_0 = \frac{2}{3}$  $\frac{n}{L}$ .

Le modèle est dérivé en projetant les équations de la MHD dans le sous-espace  $\mathcal{S}^{\leq}$  limité par un petit nombre de vecteurs de base compatible avec les conditions limites, et qui peut être considéré comme un sous-ensemble d'une base complète.

Dans notre étude, on va pendre en considération trois vecteurs seulement. Avec ces procédures, les projections des équations  $\vec{v}$  et  $\vec{b}$  dans ces vecteurs amènent à un système non linéaire de neuf équations différentielles. Les trois vecteurs sont :

$$
\vec{e_1} = \frac{2}{\sqrt{2 + h^2}} \begin{pmatrix} -\sin k_o x & \cos k_o z \\ h \sin k_o x & \sin k_o z \\ \cos k_o x & \sin k_o z \end{pmatrix}
$$

$$
\overrightarrow{e_2} = \frac{2}{\sqrt{2 + h^2}} \left( \frac{h \sin k_0 y \sin k_0 z}{\cos k_0 y \cos k_0 z} \right)
$$

$$
\overrightarrow{e_3} = \frac{4}{\sqrt{6+10h^2}} \left[ \begin{pmatrix} -\sin k_o x & \cos k_o y & \cos 2k_o z \\ -\cos k_o x & \sin k_o y & \cos 2k_o z \\ \cos k_o x & \cos k_o y & \sin 2k_o z \end{pmatrix} + h \begin{pmatrix} 0 \\ -2\sin k_o x & \cos k_o y & \sin 2k_o z \\ \sin k_o x & \sin k_o y & \cos 2k_o z \end{pmatrix} \right]
$$

Ces trois vecteurs sont orthonormés  $\langle e_\alpha \cdot e_\beta \rangle = \delta_{\alpha \beta}$  (4.4)et de divergence nulle  $\vec{\nabla} \cdot \vec{e_{\alpha}} = 0.$  (4.5)

Pour la température, on va la projeter dans  $m_l \in \{m_1, m_2, m_3\}$  $\{2\cos k_ox \sin k_oz, 2\cos k_oy \sin k_oz, 2\sqrt{2}\cos k_ox \cos k_oy \sin 2k_oz\}$ 

Qui est un ensemble orthonormé aussi :

Le but est d'obtenir un système avec cette apparence :

$$
\vec{v} = \sum_{l} v_{l} \vec{e}_{l}
$$
\n
$$
\begin{pmatrix} \vec{v} \\ \vec{b} \\ T \end{pmatrix} \rightarrow \vec{b} = \sum_{l} b_{l} \vec{e}_{l} \qquad (4.6)
$$
\n
$$
T = \sum_{l} T_{l} m_{l}
$$

Le produit intérieur de deux vecteurs arbitraires  $\overrightarrow{a_1}$  et  $\overrightarrow{a_2}$  est défini par :

$$
\langle \overrightarrow{a_1} \cdot \overrightarrow{a_2} \rangle = \frac{1}{L^3} \int_0^L dx \int_0^L dy \int_0^L dz \, \overrightarrow{a_1}(x, y, z) \cdot \overrightarrow{a_2}(x, y, z). \tag{4.7}
$$

Ces vecteurs dépendent d'un paramètre libre  $h$  qui détermine la quantité d'hélicité que la base de vecteurs transporte. Pour  $h = 0$ , chaque mode sera non-hélicoïdale. Dans notre étude,  $\vec{e}_1$ et  $\vec{e_2}$  ont configurations de champ dans xz et xy respectivement.

L'operateur projection sera noté par P et son application avec un vecteur  $\vec{a}$  est défini par :

$$
P[\vec{a}] \equiv \vec{a}^2 = a_1 \vec{e}_1 + a_2 \vec{e}_2 + a_3 \vec{e}_3 \tag{4.8}
$$

Où  $a_{\alpha} = \langle \vec{a} \cdot \vec{e_{\alpha}} \rangle$ , en résulte un nombre réel sans dimensions. La partie projeté de  $\vec{a}$  en  $S^<$  noté  $\overline{a^<}$  est la différence avec le vecteur original est  $\overline{a^>} = \overline{a} - \overline{a^>}$ . Donc pour un champ vectoriel, la projection est :

$$
P[\vec{a}] \equiv \vec{a} \vec{\leq} = \langle \vec{a} \cdot \vec{e_1} \rangle \vec{e_1} + \langle \vec{a} \cdot \vec{e_2} \rangle \vec{e_2} + \langle \vec{a} \cdot \vec{e_3} \rangle \vec{e_3}
$$
(4.9)

$$
P[\vec{a}] \equiv \vec{a} \vec{<} = \frac{1}{L^3} \int_0^L dx \int_0^L dy \int_0^L dz \, \vec{a}(x, y, z) \cdot \vec{e_1}(x, y, z) \, \vec{e_1}
$$
  
+ 
$$
\frac{1}{L^3} \int_0^L dx \int_0^L dy \int_0^L dz \, \vec{a}(x, y, z) \cdot \vec{e_2}(x, y, z) \, \vec{e_2}
$$
  
+ 
$$
\frac{1}{L^3} \int_0^L dx \int_0^L dy \int_0^L dz \, \vec{a}(x, y, z) \cdot \vec{e_3}(x, y, z) \, \vec{e_3}
$$
(4.10)

Si on prend maintenant le vecteur  $\vec{a}$  comme les champs de vitesse, le champ magnétique et champ de forces, ces projections sont :

$$
P[\vec{v}] = \vec{v}^2 = (v_1 \vec{e}_1 + v_2 \vec{e}_2 + v_3 \vec{e}_3) v k_0 \tag{4.11}
$$

$$
P[\vec{b}] = \vec{b}^2 = (b_1\vec{e}_1 + b_2\vec{e}_2 + b_3\vec{e}_3)v_k_0 \tag{4.12}
$$

$$
P[\vec{f}] = \vec{f}^{\leq} = (f_1\vec{e}_1 + f_2\vec{e}_2 + f_3\vec{e}_3)(vk_0)^2k_0 \tag{4.13}
$$

La composante  $\vec{e}_3$  du terme de forçage est supposé nulle. Avec cette méthode appliquée à nos équations MHD on obtient un système d'équations dynamiques pour ces variables.

## *4.2. MODÈLE NON HÉLICOÏDAL*

Pour faire cela, on doit seulement remplacer toutes les variables  $\vec{v}$ ,  $\vec{b}$  et T par sa part projeté  $\overline{v^<}$ ,  $\overline{b^<}$ ,  $T^<$ . La projection de l'équation résultante pour la vitesse dans le vecteur donne l'équation pour  $\dot{u}_1$  et successivement. Pour la température on fait de même opération mais avec le scalaire  $m_l$  : On reprend les équations (4.1), (4.2) et (4.3) et on applique le modèle de basses dimensions. Pour faire ces calculs on a programmé les codes du Matlab qui nous résoudrons les intégraux pour chaque terme.

Si on commence par l'équation de la température (4.3) , on considère le cas non hélicoïdal (h=0) et on projette terme à terme :

$$
\theta = \sum_{l} T_l(t) m_l(x, y, z) \tag{4.14}
$$

$$
Q = \partial_t \theta \rightarrow \langle \partial_t \theta | m_{l_1} \rangle = \partial_t T_l(t) \langle m_l(x, y, z) | m_{l_1}(x, y, z) \rangle \rightarrow
$$

$$
\partial_t \left\langle \sum_l T_l(t) \, m_l(x, y, z) \middle| m_{l_1}(x, y, z) \right\rangle = \sum_l \partial_t T_l(t) \left\langle m_l(x, y, z) \middle| m_{l_1}(x, y, z) \right\rangle
$$
\n
$$
= \sum_l \partial_t T_l(t) \, \delta_{l l_1} \qquad (4.15)
$$

Si on prend le terme suivant de l'équation de la température et qu'on fait la même chose :

$$
Q = -\vec{v} \cdot \vec{\nabla} \theta \rightarrow
$$

$$
\vec{v} = \sum_{l} v_l(t) \vec{e_l}(x, y, z) \tag{4.16}
$$

$$
Q = -\vec{v} \cdot \vec{\nabla}\theta \to \sum_{l} v_{l}(t) \left(\vec{e_{l}}(x, y, z) \cdot \vec{\nabla}\right) \sum_{l'} T_{l'}(t) m_{l'}(x, y, z) \tag{4.17}
$$

$$
\sum_{l} v_{l}(t) \left\langle (\overrightarrow{e_{l}}(x, y, z) \cdot \overrightarrow{\nabla}) \sum_{l'} T_{l'}(t) m_{l'}(x, y, z) \middle| m_{l_{1}}(x, y, z) \right\rangle \tag{4.18}
$$

$$
\sum_{l\,l'} v_l(t) T_{l'}(t) \left\langle \left(\overrightarrow{e_l}(x,y,z) \cdot \overrightarrow{\nabla}\right) m_{l'}(x,y,z) \middle| m_{l_1}(x,y,z) \right\rangle \tag{4.19}
$$

La majorité de ces combinaisons sont zéro. Les combinaisons non nulles sont les suivantes :

Dans l'équation projetée pour T3 le terme non linéaire est différent de zéro :

$$
v_2(t)T_1(t)\langle (e_{2x}\partial_x + e_{2y}\partial_y + e_{2z}\partial_z)m_1(x,y,z)|m_3(x,y,z)\rangle
$$

$$
Z = \frac{1}{L^3} \int_0^L dx \int_0^L dy \int_0^L dz \, v_2 T_1 (e_{2x} \partial_x + e_{2y} \partial_y + e_{2z} \partial_z) m_1(x, y, z) m_3(x, y, z) =
$$
  
\n
$$
= \frac{v_2 T_1}{L^3} \frac{2}{\sqrt{2}} \int_0^L dx \int_0^L dy \int_0^L dz \,(((0) \partial_x (2 \cos k_0 x \sin k_0 z) + 0 + (\cos k_0 y \sin k_0 z) \partial_z (2 \cos k_0 x \sin k_0 z) (2 \sqrt{2} \cos k_0 x \cos k_0 y \sin 2 k_0 z))
$$
  
\n
$$
= \frac{v_2 T_1}{(2\pi)^3} 4 \pi^3 = \frac{v_2 T_1}{2}
$$

$$
v_1(t)T_2(t)\langle (e_{1x}\partial_x + e_{1y}\partial_y + e_{1z}\partial_z)m_2(x,y,z)|m_3(x,y,z)\rangle
$$

$$
Z = \frac{1}{L^3} \int_0^L dx \int_0^L dy \int_0^L dz \, v_1 T_2 (e_{1x} \partial_x + e_{1y} \partial_y + e_{1z} \partial_z) m_2(x, y, z) m_3(x, y, z)
$$
  
\n
$$
= \frac{v_1 T_2}{L^3} \frac{2}{\sqrt{2}} \int_0^L dx \int_0^L dy \int_0^L dz \, ((-\sin k_0 x \cos k_0 z) \partial_x (2 \cos k_0 y \sin k_0 z)
$$
  
\n
$$
+ (0) \partial_y (2 \cos k_0 y \sin k_0 z)
$$
  
\n
$$
+ (\cos k_0 x \sin k_0 z) \partial_z (2 \cos k_0 y \sin k_0 z)) (2\sqrt{2} \cos k_0 x \cos k_0 y \sin 2 k_0 z)) = \frac{v_1 T_2}{(2\pi)^3} 4 \pi^3
$$
  
\n
$$
= \frac{v_1 T_2}{2}
$$

Le terme non linéaire est aussi différent de zéro pour une combinaison dans l'équation projetée pour T2 :

$$
v_1(t)T_3(t)\langle (e_{1x}\partial_x + e_{1y}\partial_y + e_{1z}\partial_z)m_3(x,y,z)|m_2(x,y,z)\rangle
$$

$$
Z = \frac{1}{L^3} \int_0^L dx \int_0^L dy \int_0^L dz \, v_1 T_3 (e_{1x} \partial_x + e_{1y} \partial_y + e_{1z} \partial_z) m_3(x, y, z) \, m_2(x, y, z)
$$
  
=  $\frac{v_1 T_3}{L^3} \frac{2}{\sqrt{2 + h^2}} \int_0^L dx \int_0^L dy \int_0^L dz \left( (-\sin k_o x \, \cos k_o z) \partial_x (2\sqrt{2} \cos k_o x \, \cos k_o y \sin 2 k_o z) \right)$   
+  $(0) \partial_y (2\sqrt{2} \cos k_o x \, \cos k_o y \sin 2 k_o z)$   
+  $(\cos k_o x \, \sin k_o z) \partial_z (2\sqrt{2} \cos k_o x \, \cos k_o y \sin 2 k_o z) (2 \cos k_o y \, \sin k_o z) = \frac{-v_1 T_3}{2}$ 

De façon symétrique, pour l'équation de T1 :

$$
v_2(t)T_3(t)\langle (e_{2x}\partial_x + e_{2y}\partial_y + e_{2z}\partial_z)m_3(x, y, z)|m_1(x, y, z)\rangle
$$
  
\n
$$
Z = \frac{1}{L^3} \int_0^L dx \int_0^L dy \int_0^L dz \ v_2T_3(e_{2x}\partial_x + e_{2y}\partial_y + e_{2z}\partial_z)m_3(x, y, z)m_1(x, y, z) =
$$
  
\n
$$
= \frac{v_2T_3}{L^3} \frac{2}{\sqrt{2}} \int_0^L dx \int_0^L dy \int_0^L dz ((0)\partial_x(2\sqrt{2}\cos k_o x \cos k_o y \sin 2 k_o z)
$$
  
\n
$$
+ (-\sin k_o y \cos k_o z)\partial_y(2\sqrt{2}\cos k_o x \cos k_o y \sin 2 k_o z)
$$
  
\n
$$
+ (\cos k_o y \sin k_o z)\partial_z(2\sqrt{2}\cos k_o x \cos k_o y \sin 2 k_o z)(2\cos k_o x \sin k_o z)
$$
  
\n
$$
= \frac{-v_2T_3}{2}
$$

Pour les termes suivants on a fait aussi un code Matlab qui calcule tous les intégraux

$$
Q = -v_z \gamma \to \sum_{l}^{3} \gamma v_l(t) \langle \overrightarrow{e_{lz}}(x, y, z) | m_{l_1}(x, y, z) \rangle
$$
 (4.20)  
\n
$$
Q = \kappa \nabla^2 \theta \to \langle \kappa \nabla^2 \theta | m_{l_1} \rangle = -2\kappa k_0^2 T_l(t) \langle m_l(x, y, z) | m_{l_1}(x, y, z) \rangle \to
$$
  
\n
$$
\partial_t \left\langle \sum_{l} \nabla -2\kappa k_0^2 T_l(t) m_l(x, y, z) \right| m_{l_1}(x, y, z) \rangle = \sum_{l} \nabla -2\kappa k_0^2 T_l(t) \langle m_l(x, y, z) | m_{l_1}(x, y, z) \rangle
$$
  
\n
$$
= \sum_{l} 2\kappa k_0^2 T_l(t) \delta_{l l_1}
$$
 (4.21)

Pour l'équation de la vitesse (4.1) on fait la même chose :

 $Q = -b \cdot \nabla b \rightarrow b_1$ 

l

$$
Q = \partial_t \vec{v} \rightarrow \langle \partial_t \vec{v} | \vec{e}_l \rangle = \partial_t \vec{v} (t) \langle \vec{e}_l(x, y, z) | \vec{e}_{l_1}(x, y, z) \rangle \rightarrow
$$
  
\n
$$
\partial_t \left\langle \sum_i v_l(t) (t) \vec{e}_l(x, y, z) | \vec{e}_{l_1}(x, y, z) \right\rangle = \sum_i^3 \partial_t v_l(t) \langle \vec{e}_l(x, y, z) | \vec{e}_{l_1}(x, y, z) \rangle
$$
  
\n
$$
= \sum_l \partial_t v_l(t) \delta_{l l_1} \qquad (4.22)
$$
  
\n
$$
Q = -\vec{u} (\vec{v}, \vec{v}) = -(\vec{v} \cdot \vec{v}) \vec{v} \rightarrow
$$
  
\n
$$
Q = -\vec{v} \cdot \vec{v} \vec{v} \rightarrow \sum_l v_l(t) (\vec{e}_l(x, y, z) \cdot \vec{v}) \sum_{l'} v_{l'}(t) \vec{e}_{l'}(x, y, z) \qquad (4.23)
$$
  
\n
$$
\sum_l v_l(t) \left\langle (\vec{e}_l(x, y, z) \cdot \vec{v}) \sum_{l'} v_{l'}(t) \vec{e}_{l'}(x, y, z) | \vec{e}_{l_1}(x, y, z) \right\rangle
$$
  
\n
$$
\sum_{l,l'} v_l(t) v_{l'}(t) \left\langle (\vec{e}_l(x, y, z) \cdot \vec{v}) \vec{e}_{l'}(x, y, z) | \vec{e}_{l_1}(x, y, z) \right\rangle \qquad (4.24)
$$
  
\n
$$
Q = -\vec{u} (\vec{b}, \vec{b}) = -(\vec{b} \cdot \vec{v}) \vec{b} \rightarrow
$$
  
\n
$$
\vec{b} = \sum_l b_l(t) \vec{e}_l(x, y, z) \qquad (4.25)
$$

 $\left(\overrightarrow{e_l}(x,y,z)\cdot\nabla\right)$   $\left.\sum\right. b_{l}(t)\overline{e_l}$ 

 $\overline{l'}$ 

 $\overline{(\ }$ 

41

$$
\sum_{l} b_{l}(t) \left\langle (\overline{e}_{l}^{*}(x, y, z) \cdot \overrightarrow{v}) \sum_{l'} b_{l'}(t) \overrightarrow{e}_{l'}^{*}(x, y, z) \middle| \overrightarrow{e}_{l_{1}}^{*}(x, y, z) \right\rangle
$$
\n
$$
\sum_{l,l'} b_{l}(t) b_{l'}(t) \left\langle (\overrightarrow{e}_{l}^{*}(x, y, z) \cdot \overrightarrow{v}) \overrightarrow{e}_{l'}^{*}(x, y, z) \middle| \overrightarrow{e}_{l_{1}}^{*}(x, y, z) \right\rangle \qquad (4.27)
$$
\n
$$
Q = vV^{2} \vec{v} \rightarrow \left\langle vV^{2} \vec{v} \middle| \overrightarrow{e}_{l_{1}}^{*} \right\rangle = -2v k_{0}^{2} \vec{v}_{l}(t) \left\langle \overrightarrow{e}_{l}^{*}(x, y, z) \middle| \overrightarrow{e}_{l_{1}}^{*}(x, y, z) \right\rangle \rightarrow
$$
\n
$$
\partial_{t} \left\langle \sum_{l} -2v k_{0}^{2} v_{l}(t) \overrightarrow{e}_{l}^{*}(x, y, z) \middle| \overrightarrow{e}_{l_{1}}^{*}(x, y, z) \right\rangle = \sum_{l} -2v k_{0}^{2} v_{l}(t) \left\langle \overrightarrow{e}_{l}^{*}(x, y, z) \middle| \overrightarrow{e}_{l_{1}}^{*}(x, y, z) \right\rangle
$$
\n
$$
= \sum_{l} -2v k_{0}^{2} v_{l}(t) \delta_{l l_{1}} \qquad (4.28)
$$
\n
$$
\vec{f} = \sum_{l} f_{l}(t) \overrightarrow{e}_{l}^{*}(x, y, z) \qquad (4.29)
$$
\n
$$
Q = \vec{f} \rightarrow \left\langle \vec{f} \middle| \overrightarrow{e}_{l}^{*} \right\rangle = \vec{f}(t) \left\langle \overrightarrow{e}_{l}^{*}(x, y, z) \middle| \overrightarrow{e}_{l_{1}}^{*}(x, y, z) \right\rangle \rightarrow
$$
\n
$$
\left\langle \sum_{l} f_{l}(t) \overrightarrow{e}_{l}^{*}(x, y, z) \middle| \overrightarrow{e}_{l_{1}}^{*}(x, y, z) \right\rangle = \sum_{l} f_{l}(
$$

$$
Q = -\vec{\nabla}p \rightarrow \langle -\nabla p | \vec{e}_{l_1} \rangle = -\vec{\nabla}p_l(t) \langle \vec{e}_l(x, y, z) | \vec{e}_{l_1}(x, y, z) \rangle \rightarrow
$$
  

$$
\left\langle \sum_l -\vec{\nabla}p_l(t) \, \vec{e}_l(x, y, z) \middle| \vec{e}_{l_1}(x, y, z) \right\rangle = \sum_l -\vec{\nabla}p_l(t) \langle \vec{e}_l(x, y, z) | \vec{e}_{l_1}(x, y, z) \rangle
$$
  

$$
= \iiint dx dy dz \, \vec{\nabla}p \cdot \vec{e}_l - p(\vec{\nabla} \cdot \vec{e}_l) = 0 \qquad (4.32)
$$
  

$$
Q = \rho_0 \vec{g}_{1z} \alpha \theta \rightarrow \langle \rho_0 \vec{g} \alpha \theta | \vec{e}_{l_2} \rangle = \rho_0 g \alpha T(t) \langle m_l(x, y, z) | \vec{e}_{l_2}(x, y, z) \rangle \rightarrow
$$

$$
\left\langle \sum_{l} \rho_0 g \alpha T_l(t) m_l(x, y, z) \middle| \overrightarrow{e_{l}_z}(x, y, z) \right\rangle = \sum_{l} \rho_0 g \alpha T_l(t) \left\langle m_l(x, y, z) \middle| \overrightarrow{e_{l}_z}(x, y, z) \right\rangle
$$
\n
$$
= \sum_{l=1}^3 \frac{\sqrt{2} \rho_0 g \alpha T_l(t)}{2} \qquad (4.33)
$$

Pour l'équation du champ magnétique (4.2):

$$
Q = \partial_t \vec{b} \rightarrow \langle \partial_t \vec{b} | \vec{e}_l \rangle = \partial_t \vec{b}(t) \langle \vec{e}_l(x, y, z) | \vec{e}_{l_1}(x, y, z) \rangle \rightarrow
$$

$$
\partial_t \left\langle \sum_{l}^{3} b_l(t)(t) \overrightarrow{e_l}(x, y, z) \middle| \overrightarrow{e_{l_1}}(x, y, z) \right\rangle = \sum_{l}^{3} \partial_t b_l(t) \left\langle \overrightarrow{e_l}(x, y, z) \middle| \overrightarrow{e_{l_1}}(x, y, z) \right\rangle
$$

$$
= \sum_{l} \partial_t b_l(t) \delta_{l l_1} \qquad (4.34)
$$

$$
Q = -\vec{n}(\vec{v}, \vec{b}) = -(\vec{v} \cdot \vec{v}) \vec{b} \rightarrow
$$

$$
Q = -\vec{v} \cdot \vec{\nabla}\vec{b} \rightarrow \sum_{l} v_{l}(t) \left(\vec{e_{l}}(x, y, z) \cdot \vec{\nabla}\right) \sum_{l'} b_{l'}(t) \vec{e_{l'}}(x, y, z)
$$
(4.35)  

$$
\sum_{l} v_{l}(t) \left| \left(\vec{e_{l}}(x, y, z) \cdot \vec{\nabla}\right) \sum_{l'} b_{l'}(t) \vec{e_{l'}}(x, y, z) \right| \vec{e_{l}}(x, y, z)
$$

$$
\sum_{l\ l'} v_l(t) b_{l'}(t) \langle (\vec{e_l}(x, y, z) \cdot \vec{\nabla}) \vec{e_{l'}}(x, y, z) | \vec{e_{l_1}}(x, y, z) \rangle \tag{4.36}
$$

$$
Q = -\vec{n}(\vec{b}, \vec{v}) = -(\vec{b} \cdot \vec{v})\vec{v} \rightarrow
$$

$$
Q = -\vec{b} \cdot \vec{\nabla}\vec{v} \rightarrow \sum_{l} b_{l}(t) \left(\vec{e_{l}}(x, y, z) \cdot \vec{\nabla}\right) \sum_{l'} v_{l'}(t) \vec{e_{l'}}(x, y, z)
$$
(4.37)  

$$
\sum_{l} b_{l}(t) \left\langle \left(\vec{e_{l}}(x, y, z) \cdot \vec{\nabla}\right) \sum_{l'} v_{l'}(t) \vec{e_{l'}}(x, y, z) \right| \vec{e_{l}}(x, y, z)
$$

$$
\sum_{l\,l'} b_l(t) v_{l'}(t) \langle (\overrightarrow{e_l}(x, y, z) \cdot \overrightarrow{\nabla}) \overrightarrow{e_{l'}}(x, y, z) | \overrightarrow{e_{l_1}}(x, y, z) \rangle \tag{4.38}
$$

$$
Q = \eta \nabla^2 \vec{b} \rightarrow \langle \eta \nabla^2 \vec{b} | \overrightarrow{e_{l_1}} \rangle = -2\eta k_0^2 \vec{b}_l(t) \langle \overrightarrow{e_l}(x, y, z) | \overrightarrow{e_{l_1}}(x, y, z) \rangle \rightarrow
$$

$$
\partial_t \left\langle \sum_l -2\eta \ k_0^2 b_l(t) \overrightarrow{e_l}(x, y, z) | \overrightarrow{e_{l_1}}(x, y, z) \right\rangle = \sum_l -2\eta \ k_0^2 b_l(t) \langle \overrightarrow{e_l}(x, y, z) | \overrightarrow{e_{l_1}}(x, y, z) \rangle
$$

$$
= \sum_l -2\eta \ k_0^2 b_l(t) \delta_{ll_1} \qquad (4.39)
$$

Le système d'équations résultant est le suivant : (4.40)

$$
u_1 = \frac{\sqrt{6}}{12}(v_2v_3 - b_2b_3) - 2vv_1 + f_1 + \frac{\sqrt{2}\rho_0 g \alpha T_1}{2}
$$
  
\n
$$
u_2 = \frac{\sqrt{6}}{12}(v_1v_3 - b_3b_1) - 2vv_2 + f_2 + \frac{\sqrt{2}\rho_0 g \alpha T_2}{2}
$$
  
\n
$$
u_3 = \frac{\sqrt{6}}{6}(-v_2v_1 + b_2b_1) - 6vv_3 + f_3 + \frac{\sqrt{3}\rho_0 g \alpha T_3}{3})
$$
  
\n
$$
b_1 = \frac{\sqrt{6}}{6}(-v_2b_3 + v_3b_2) - 2\eta b_1
$$
  
\n
$$
b_2 = \frac{\sqrt{6}}{6}(-v_3b_1 + b_3v_1) - 2\eta b_2
$$
  
\n
$$
b_3 = -6\eta b_3
$$
  
\n
$$
T_1 = \frac{-v_2 T_3}{2} - 2\kappa T_1 + \frac{\sqrt{2}\gamma v_1}{2}
$$
  
\n
$$
T_2 = \frac{-v_1 T_3}{2} - 2\kappa T_2 + \frac{\sqrt{2}\gamma v_2}{2}
$$
  
\n
$$
T_3 = \frac{1}{2}(v_1T_2 + v_2T_1) - 6\kappa T_3 + \frac{\sqrt{3}\gamma v_3}{3}
$$

Le but de ce mémoire est de résoudre le système non linéaire par un point donné (c'est-à-dire, définir des valeurs à nos paramètres comme le paramètre de forçage, la conductivité thermique, la viscosité, la perméabilité magnétique, densité, gravité, hélicité, etc.) On recherchera d'abord les points fixes de ce système.

La résolution du système nous donne les valeurs (solutions stationnaires) pour les variables  $v_i$ ,  $b_i$  et  $T_i$ . Les solutions stationnaires, serons appelés  $v_{i0}$  pour  $v_i$ ,  $b_{i0}$  pour  $b_i$  et  $T_{i0}$  pour  $T_i$ .

Nous soustrairons ces valeurs à nos variables dans les équations pour centrer l'origine de notre solution stationnaire et ainsi savoir si le point est stable ou non. Un point sera stable quand toutes les valeurs propres de la partie linéaire de la matrice jacobine ont part réel négative. Pour cela, on a besoin de trouver la matrice jacobine du système résultant laquelle dépendra de notre solution stationnaire et de nos paramètres. La forme de la matrice Jacobine est :

$$
\begin{pmatrix}\n-2\nu & \frac{\sqrt{6}}{12}v_{30} & \frac{\sqrt{6}v_{20}}{12} & 0 & \frac{\sqrt{6}}{12}b_{30} & \frac{\sqrt{6}}{12}b_{20} & \frac{\sqrt{2}\rho g\alpha}{2} & 0 & 0 \\
\frac{\sqrt{6}}{12}v_{30} & -2\nu & \frac{\sqrt{6}}{12}v_{10} & \frac{\sqrt{6}}{12}b_{30} & 0 & \frac{\sqrt{6}}{12}b_{10} & 0 & \frac{\sqrt{2}\rho g\alpha}{2} & 0 \\
\frac{\sqrt{6}}{6}v_{20} & \frac{\sqrt{6}}{6}v_{10} & -6\nu & \frac{\sqrt{6}}{6}b_{20} & \frac{\sqrt{6}}{6}b_{10} & 0 & 0 & 0 & \frac{\sqrt{2}\rho g\alpha}{2} \\
0 & \frac{\sqrt{6}}{12}b_{30} & \frac{\sqrt{6}}{12}b_{20} & -2\eta & \frac{\sqrt{6}}{12}v_{30} & \frac{\sqrt{6}}{12}v_{20} & 0 & 0 & 0 \\
\frac{\sqrt{6}}{12}b_{30} & 0 & \frac{\sqrt{6}}{12}b_{10} & \frac{\sqrt{6}}{12}v_{30} & -2\eta & \frac{\sqrt{6}}{12}v_{10} & 0 & 0 & 0 \\
0 & 0 & 0 & 0 & 0 & -6\eta & 0 & 0 & 0 \\
\frac{\sqrt{2}\gamma}{2} & \frac{1}{2}T_{30} & 0 & 0 & 0 & 0 & -2\kappa & 0 & \frac{1}{2}v_{20} \\
\frac{1}{2}T_{30} & \frac{\sqrt{2}\gamma}{2} & 0 & 0 & 0 & 0 & 0 & -2\kappa & \frac{1}{2}v_{10} \\
-\frac{1}{2}T_{20} & -\frac{1}{2}T_{10} & \frac{\sqrt{3}\gamma}{3} & 0 & 0 & 0 & \frac{\gamma}{2}v_{20} & \frac{\gamma}{2}v_{10} & -6\kappa\n\end{pmatrix}
$$

Comme on peut observer, la stabilité de la matrice résultante dépend des solutions stationnaires  $(v_{io}^{\prime} s, b_{io}^{\prime} s, T_{io}^{\prime} s)$  et aussi des paramètres physico-chimiques (viscosité, perméabilité magnétique, etc.) du fluide.

## *4.3. DISCUSSIONS DU RÉSULTAT.*

Pour le résultat, nous allons essayer le programme Matlab crée avec quelques points donnés pour tester sa stabilité. Pour les paramètres correspondants aux propriétés physico-chimiques (densité, viscosité, conductivité thermique, perméabilité, coefficient d'expansion, etc.) on va pendre les valeurs correspondantes à l'aire dans l'atmosphère (dans les unités du S.I.) à une hauteur inférieure à 1000 m en gardant une conductivité magnétique finie. [4]

visc=0.0000179; perm=4\*pi\*0.0000001; gamma=0.01; kappa=0.0000254; dens=1.225; g=9.806; alpha=0.000341;

Le facteur gamma on l'a pris de 0.01 car il représente l'augmentation d'1ºC/100 m.

Pour analyser la stabilité on regarde la partie linéaire de la matrice Jacobine. Si toutes les valeurs propres à part réel sont négatives, alors on peut dire que la solution du système est stable. Voici un tableau avec quelques points considérés :

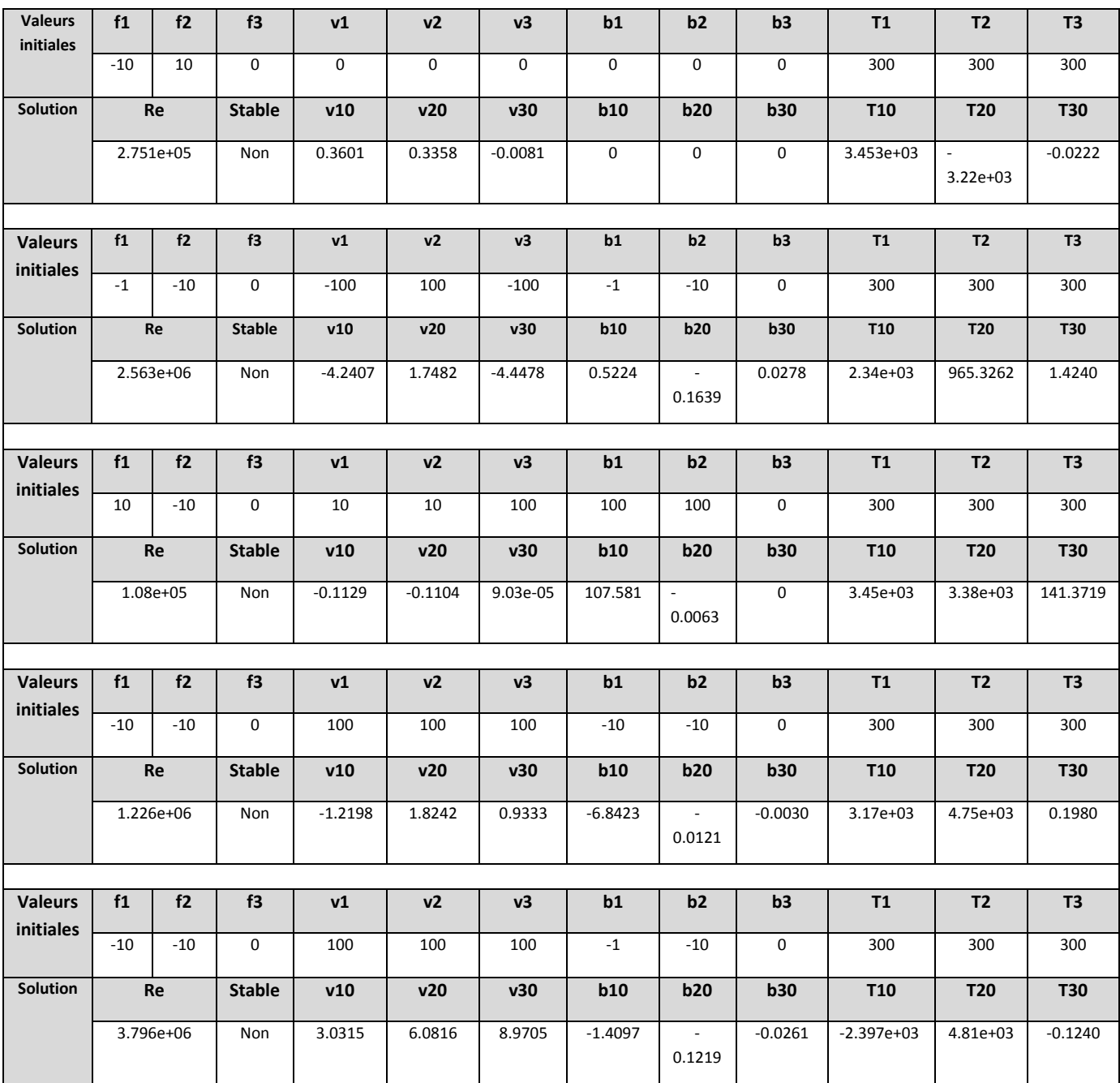

*Tableau 1.Résultats obtenu*

## 5. Conclusions

Comme dans l'étude préliminaire [1], seules quelques valeurs des paramètres ont été explorées.

D'autres modèles pourraient être explorés en changeant les modes  $\vec{e}_1, \vec{e}_2, \vec{e}_3, m_1, m_2, e t$   $m_3$  sur lesquelles on projette les équations de bilan MHD-T.

Avec nos paramètres, la plupart de points consultés sont non stables. Il s'agit d'un résultat cohérent, on modélise donc un phénomène chaotique comme la turbulence, lequel est par définition instable.

Une autre cause possible d'une telle instabilité serait le fait qu'on a trop simplifié afin de pouvoir réduire au maximum le coût du calcul. Ainsi, on a supposé que la variation de tous nos variables par rapport au temps était zéro, alors que dans la réalité si que varie avec le temps.

Si on regarde le nombre de Reynolds (obtenue comme  $Re = \frac{U}{v}$  $\frac{\nu}{\nu}$  =  $(u_1^2+u_2^2)$  $\frac{1}{\nu}$ ) on voit que l'écoulement simulée est toujours fortement turbulent, avec Re>10<sup>5</sup>.

Le Reynolds magnétique, défini comme  $Re_m = \frac{U}{m}$  $\frac{\sigma}{\eta}$  est proportionnel au nombre de Reynolds, donc dans nos réponses, la variable qui change est dans les deux cas la vitesse U, et l'évolution de ce produit de la même façon.

Comme on a travaillé avec les paramètres de l'air atmosphérique, le nombre de Prandtl, défini par la division entre la viscosité et la diffusivité thermique, est constant.

$$
Pr = \frac{v}{\alpha}
$$

Le nombre de Prandtl magnétique, défini par la division entre la viscosité et la diffusivité magnétique (laquelle on a laissé finie et constante), sera aussi constant, ces paramètres sont en effet définis comme variables imposés dans notre programme.

$$
Pr_m = \frac{\nu}{\eta}
$$

Pour voir la dépendance de ces variables, il suffit de changer les paramètres, c'est-à-dire changer de fluide d'étude et regarder l'influence avec les résultats obtenus.

En appliquant les modèles de basses dimensions, on a réussi à avoir un système (non linéaire) de 9 équations et 9 inconnues. La première grande difficulté à laquelle nous avons été confronté dans la réalisation de ce mémoire a été le choix de la base de l'espace sur la que projeter. C'était très important que les termes des équations aient une image projetée avec la base afin que notre model soit valable. Avec ces bases, et les équations projetées, on a construit un petit code qui nous aide à résoudre le système d'équations qui décrit la convection magnétohydrodynamique. On a testé plusieurs exemples de points fixés par ces paramètres physico-chimiques ainsi que des forçages imposées, afin de trouver des solutions stationnaires pour les valeurs projetés de vitesse, champ magnétique et température et vérifier la stabilité (ou non) des points testés. Il a été révélé que la majorité des points testés sont instables. Avec les solutions trouvées on analyse le nombre de Reynolds pour voir leur dépendance.

L'instabilité observée peut être causé par la nature de l'écoulement encodé (la convection turbulente est par définition chaotique et instable).

La réalisation de ce mémoire m'a apporté un grand défi car la difficulté extra qui entraîne faire une mémoire en physiques quand ma formation de base est d'ingénier chimique. Arriver à comprendre et résoudre tous les calculs et toute la théorie de base ma comporté une grand effort et la réussite de ce mémoire (à part d'un pas nécessaire pour l'obtention en Espagne de mon diplôme) sera un énorme autodépassement personnel.

# 6. Annexe

Codes MATLAB pour la résolution des calculs dans ce mémoire :

```
function [ ] = fa(x,y,z)%Fonction qui calcule la projection du terme non linéaire dans l'équation pour 
la température. Il suffit de changer le sub-index des vecteurs et des
scalaires pour chaque cas.
h=0;syms x;
syms y;
syms z;
e1=[(-2/sqrt(2))*sin(x)*cos(z),0,2/(sqrt(2))*cos(x)*sin(z)]);e2=[0,(-2/sqrt(2))*sin(y)*cos(z),(2/sqrt(2))*cos(y)*sin(z));
e3=[(-4/sqrt(6)) * sin(x) * cos(y) * cos(2 * z), (-4/\sqrt{6})*cos(x)*sin(y)*cos(2*z),(4/sqrt(6))*cos(x)*cos(y)*sin(2*z)];
m=[2*cos(x)*sin(z),2*cos(y)*sin(z),2*sort(2)*cos(x)*cos(y)*sin(2*z)];
dm1dx=diff(m(1), x);dm1dy=diff(m(1), y);
dm1dz=diff(m(1), z);
dm2dx=diff(m(2),x);dm2dy=diff(m(2), y);
dm2dz=diff(m(2),z);dm3dx=diff(m(3),x);dm3dy=diff(m(3), y);
dm3dz=diff(m(3), z);
i=int(e3(1)*dm3dx*m(3)+e3(2)*dm3dy*m(3)+e3(3)*dm3dz*m(3),x,0,2*pi)
j=int(i, y, 0, 2*pi)k=int(j, z, 0, 2*pi)end
function [ out ] = Q(x, y, z)%Fonction qui calcule la projection du terme theta (fluctuation de 
température) dans l'équation pour la vitesse. Il suffit de changer le sub-
index des vecteurs et des scalaires pour chaque cas.
h=0:
syms x;
syms y;
syms z;
e1=[(-2/sart(2)) * sin(x) * cos(z), 0, 2/(sart(2)) * cos(x) * sin(z)];
e2=[0,(-2/sqrt(2))*sin(y)*cos(z),(2/sqrt(2))*cos(y)*sin(z)];
e3=[(-4/sqrt(6)) * sin(x) * cos(y) * cos(2*z), (-4/\sqrt{(6)}\times\cos(x)*\sin(y)*\cos(2*x), (4/\sqrt{(6)})\times\cos(x)*\cos(y)*\sin(2*z);m=[2*cos(x)*sin(z),2*cos(y)*sin(z),2*sqrt(2)*cos(x)*cos(y)*sin(2*z)];
i=int(e3(3)*m(3),x,0,2*pi)
j=int(i,y,0,2*pi)k=int(j, z, 0, 2*pi)end
function [] = fv(x, y, z)
```

```
%Fonction qui calcule la projection du terme non linéaire dans l'équation pour 
la vitesse et aussi pour le champ magnétique, car ils sont projetés dans la 
même base de vecteurs. Il suffit de changer le sub-index des vecteurs et des 
scalaires pour chaque cas.
%h=0;
syms x;
syms y;
syms z;
e1=[(-2/sqrt(2))*sin(x)*cos(z),0,2/(sqrt(2))*cos(x)*sin(z)]);e^{2}=[0,(-2/sqrt(2))\times sin(y)\times cos(z),(2/sqrt(2))\times cos(y)\times sin(z)];
e3=[(-4/sqrt(6))*sin(x)*cos(y)*cos(2*z),(-
4/\text{sort}(6)<sup>*</sup>cos(x)*sin(y)*cos(2*z),(4/sqrt(6))*cos(x)*cos(y)*sin(2*z)];
de1dx=diff(e1(1),x);
delay=diff(e1(2),y);deldz=diff(e1(3),z);de2dx=diff(e2(1),x);de2dy=diff(e2(2),y);de2dz=diff(e2(3),z);de3dx=diff(e3(1),x);de3dy=diff(e3(2),y);de3dz=diff(e3(3),z);
i=int(e3(1)*de2dx*e3(1)+e3(2)*de2dy*e3(2)+e3(3)*de2dz*e3(3),x,0,2*pi)
j=int(i, y, 0, 2*pi)k=int(j, z, 0, 2*pi) end
function [y] = pfc(x)%Fonction qui résoudre le système non linéaire d'équations:
k = 0:
visc=0.0000179;
perm=4*pi*0.0000001;
gamma=0.01;
kappa=0.0000254;
dens=1.225;
g=9.806;
alpha=0.000341;
%f1=1;f3=0;f1 = -10f2=-10;y(1) = (sqrt(6)/12) * (x(2) *x(3) -x(5) *x(6)) -2*visc*x(1)+f1+(sqrt(2)*dens*q*alpha*x(7)/2);y(2) = (sqrt(6)/12) * (x(1)*x(3)-x(4)*x(6)) -2*x(2)+f2+(sqrt(2)*dens*q*alpha*x(8)/2);y(3) = (sqrt(6)/6) * (-x(1) *x(2) +x(4) *x(5)) -6*x(3)+f3+(sqrt(3)*dens*g*alpha*x(9)/3);y(4) = (sqrt(6)/6) * (-x(2) *x(5) +x(4) *x(3)) - 2*perm*x(4);y(5) = (sqrt(6)/6) * (-x(3) *x(4) +x(6) *x(1)) - 2*perm *x(5);y(6) = -6*perm*x(6);y(7) = ((-x(2)*x(9))/2) - 2*kappa*(7) + (qamma*sqrt(2)*x(1)/2);y(8) = ((-x(1)*x(9))/2) - 2*kappa*x(8) + (gamma*sqrt*sqrt(2)*x(2)/2);y(9) = ((x(1)*x(8)*x(7)*x(2))/2) - 6*kappa*x(9) + (gamma*sqrtx(3)*x(3)/3);
```
function  $[v10, v20, v30, b10, b20, b30, T10, T20, T30] = origin(-x)$ %Fonction qui centre l'origine à notre solution stationnaire  $[x] = fsolve('pfc', [100; 100; 100; -10; -10; 0; 500; 300; 300])$ ;  $v10=x(1);$  $v20=x(2);$  $v30=x(3);$  $b10=x(4);$  $b20=x(5);$  $b30=x(6);$  $T10=x(7);$  $T20=x(8);$  $T30=x(9);$ end function [vaps, Re, v10, v20, v30, b10, b20, b30, T10, T20, T30] = stabilite(  $x$  ) %%Fonction qui résolu notre système d'équations, et qui cherche les valeurs propres de la matrice jacobine A.  $[$  v10, v20, v30, b10, b20, b30, T10, T20, T30 ] = origen( x ); visc=0.0000179; perm=4\*pi\*0.0000001;  $\alpha$ amma=0.01; kappa=0.0000254; dens=1.225; g=9.806; alpha=0.000341;  $Re=sqrt(v10^2+v20^2)/visc;$ a1= $[-2*visc, -sqrt(6)*v30/12, -sqrt(6)*v20/12, 0, sqrt(6)*b30/12,$  $sqrt(6)*b20/12$ ,  $sqrt(2)*dens*q*alpha/2, 0, 0$ ;  $a2=[-sqrt(6)*v30/12, -2*yisc, -sqrt(6)*v10/12, sqrt(6)*b30/12, 0,$ sqrt(6)\*b10/12, 0, sqrt(2)\*dens\*g\*alpha/2, 0];  $a3=[sqrt(6)*v20/6, sqrt(6)*v10/6, -6*visc, -sqrt(6)*b20/6, -sqrt(6)*b10/6, 0,$ 0, 0, sqrt $(3)$ \*dens\*q\*alpha/3];  $a4=[0, -sqrt(6)*b30/12, sqrt(6)*b20/12, -2*perm, sqrt(6)*v30/12, -2*perm]$  $sqrt(6) * v20/12$ , 0, 0, 0]; a5=[-sqrt(6)\*b30/12, 0, sqrt(6)\*b10/12, sqrt(6)\*v30/12, -2\*perm,  $sqrt(6) * v10/12, 0, 0, 0, j;$ a6=[0, 0, 0, 0, 0, -6\*perm, 0, 0, 0];  $a7=[sqrt(2)*qamma/2, T30/2, 0, 0, 0, -2*kappa, 0, v20/2];$  $a8=[T30/(2*sqrt(2)); sqrt(2)*qamma/2, 0, 0, 0, 0, -2*kappa, v10/2];$  $a9=[-T20/2, -T10/2, sqrt(3) *qamma/3, 0, 0, 0, -v20/2, -v10/2, -6 *kappa];$  $A = [a1; a2; a3; a4; a5; a6; a7; a8; a9];$ vaps=eig(A); end

end

# 7. Bibliographie

[1] T. LESSINNES. Modélisation de la turbulence magnétohydrodynamique. Application à l'effet dynamo. Thèse de doctorat en Sciences. Faculté de Sciences ULB Directeur de thèse : Daniele Carati. Avril 2010.

[2] D. CARATI & B. WEYSSOW. Physical chemistry of plasmas. ULB.

[3] V. BORUE & A. ORSZAG. Turbulent Convection Driven by a Constant Temperature Gradient. Journal of Scientific Computing Vol. 12. Nº3.1997

[4] PERRY. Manual del ingeniero quimico. 6eme édition. Mc Graw Hill.

[5] C. C. LALESCU & B. TEACA & D. CARATI. Influence of numerical schemes on statistical properties of computed charged particle trajectories in turbulent electromagnetic fields

- [6] A. BAÑON NAVARRO & P. MORELL & M. ALBRECHT & F. MERZ & T. GÖRLER & F. JENKO & D. CARATI. Free energy cascade in gyrokinetic turbulence
- [7] D. CARATI. Physique statistique. ULB
- [8] J. GARCIA DE JALÓN & J. I. RODRÍGUEZ & J. VIDAL. Aprenda Matlab como si estuviera en primero. Escuela Técnica Superior de Ingenieros Industriales . Universidad Politécnica de Madrid. 2005
- [9] D. CARATI. Physiques statistique. 2009, ULB.
- [10] D. CARATI. Filtered Gyrokinetic Simulations of Multi-Scale Magnetized Plasmas. EU Fusion for ITER Applications - EUFORIA RI-211804
- [11] CHIANG C. MEI. Lecture notes on fluid dynamics. MIT. February 6, 2007.
- [12] CHIANG C. MEI. Lecture notes on fluid dynamics. MIT. May 10, 2003.
- [13] Y. NOTAY. Analyse numérique. 2010 ULB.